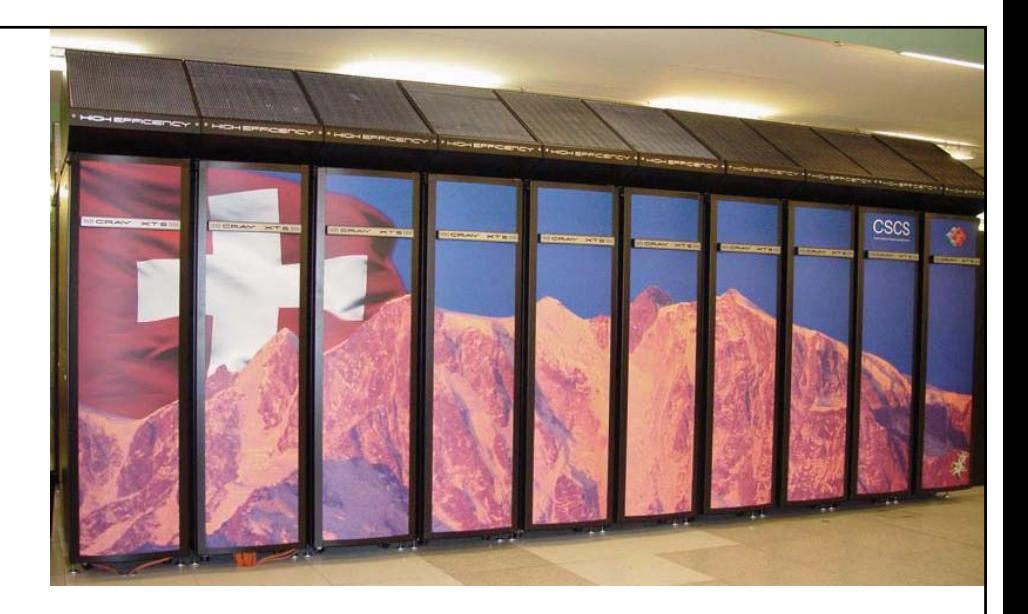

# **I/O Optimization**

Jan Thorbecke jan@cray.com

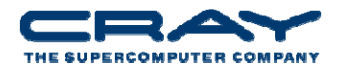

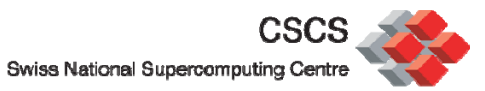

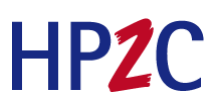

A supercomputer is a device for turning computebound problems into I/Obound problems

Ken Batcher

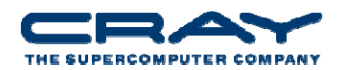

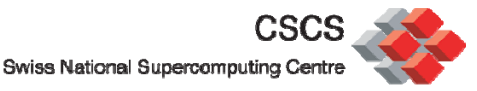

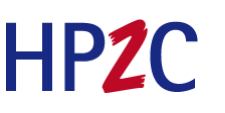

# **Agenda**

- $\bullet$  Lustre for Users
	- **Lustre, what is lustre and how can I use it**
- Basic I/O strategies
	- **How can parallel I/O be done**
- Using MPI-IO
	- **Performance and a few short code examples**
- A simple but non trivial MPI-IO example

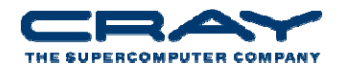

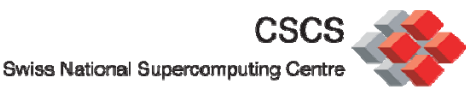

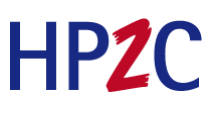

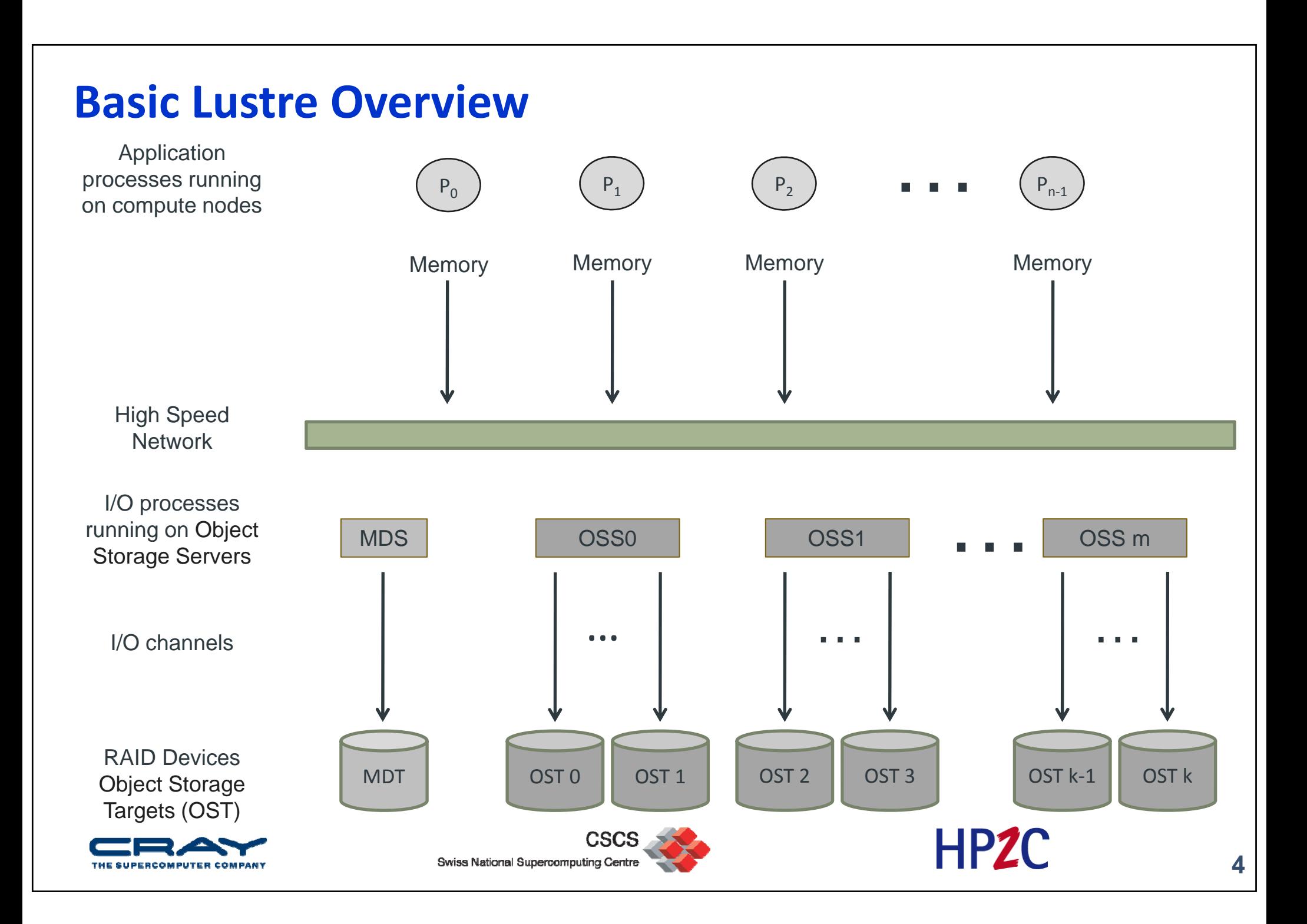

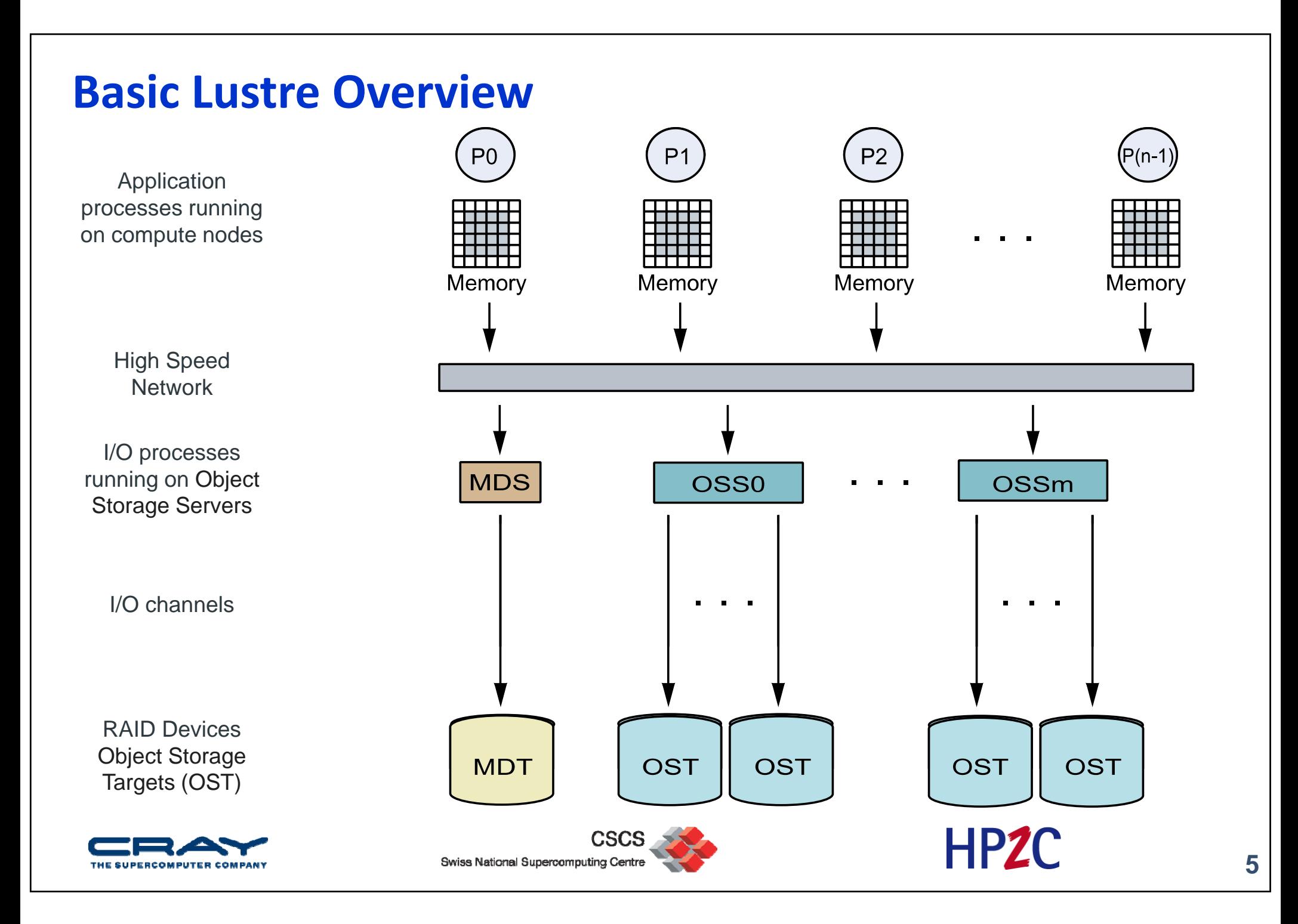

## **Lustre Striping**

- The user can tell lustre how to stripe <sup>a</sup> file over the OST's.
- The number of bytes written to one OST before cycling to the next on is called the **"Stripe Size"**
- The number of OSTs across which the file is striped is the "Stripe **Count"**
	- The stripe count is limited by the number of OSTs on the filesystem you are using and has <sup>a</sup> current absolute maximum of 160
- The "Stripe Index" is the starting OST of the file
	- You can select the starting index, the others are selected by the SW
- You control the striping by the **"Ifs"** command
- Your application does not directly reference OSTs or physical I/O blocks

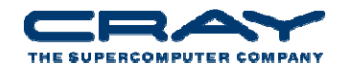

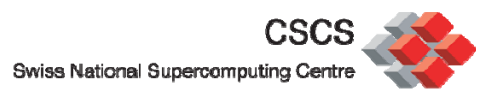

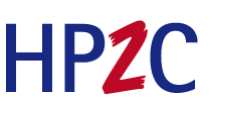

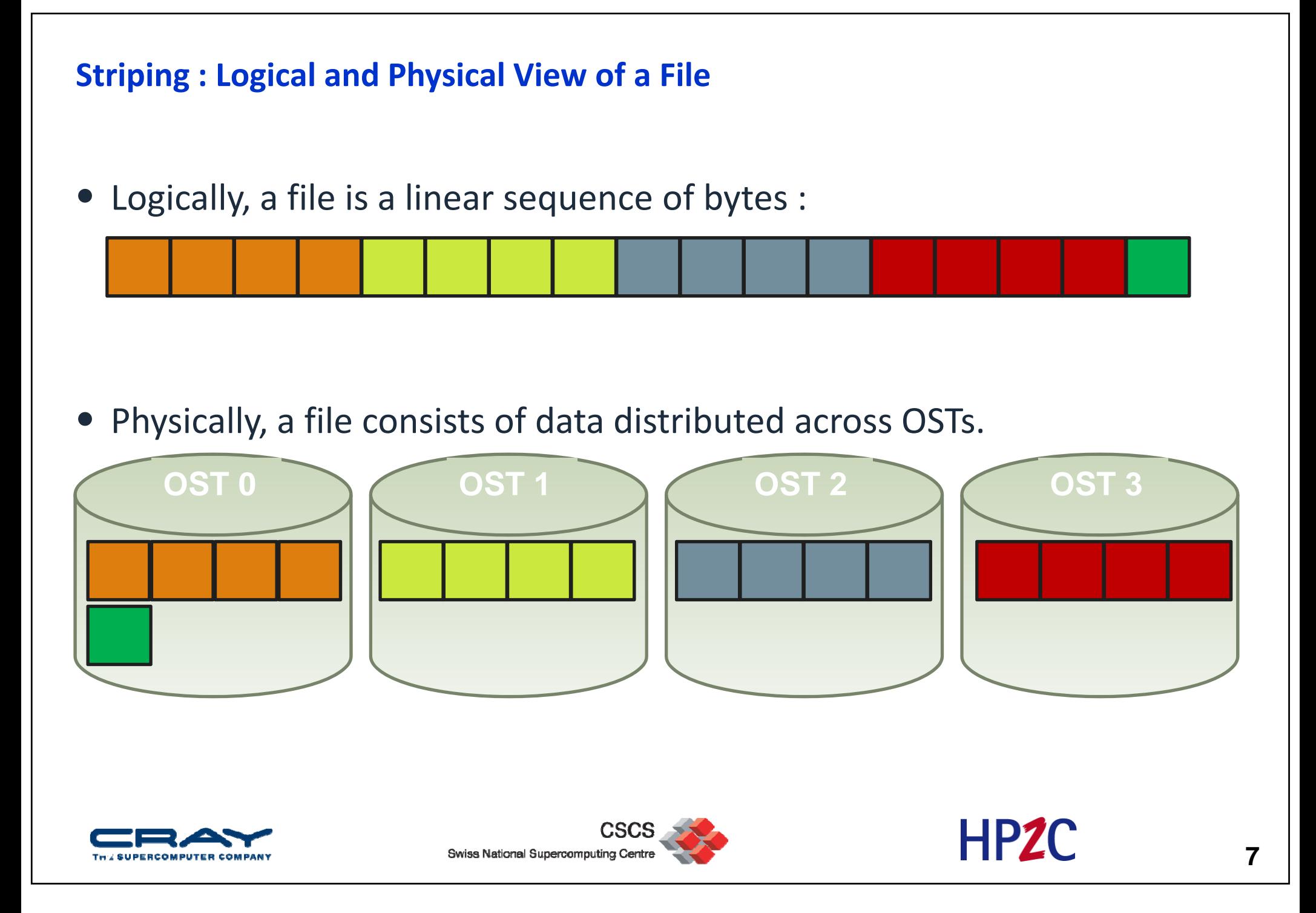

### **Physical view of striping**

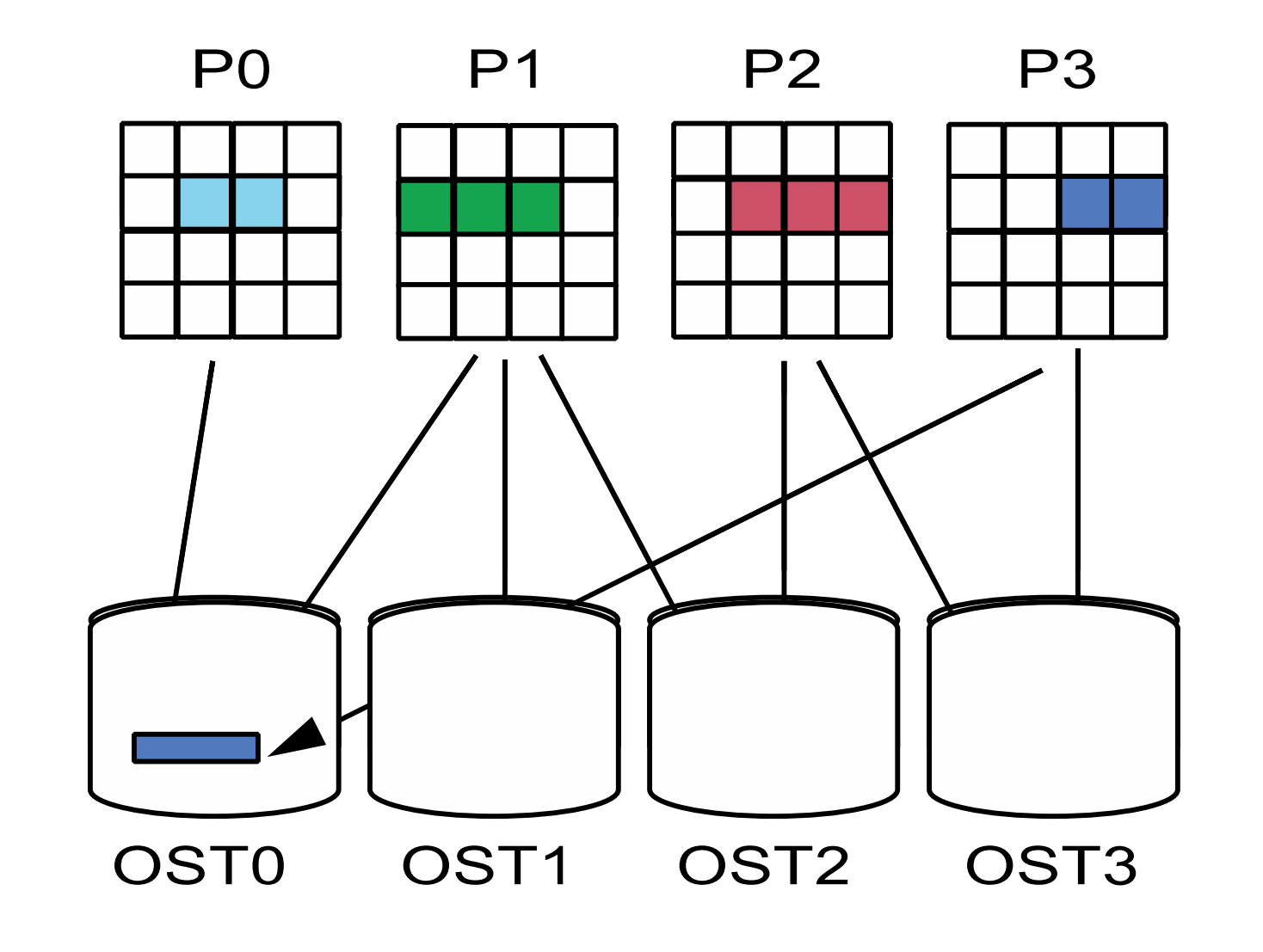

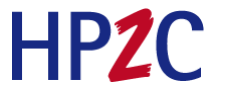

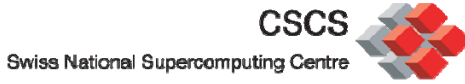

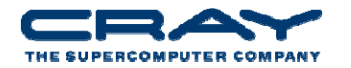

#### **Setting the stripe values**

```
•"If setstripe" is used to set the stripe information for a file or directory:
  stefan@kaibab:~> lfslfs > help setstripe
  setstripe: Create a new file with a specific striping pattern or
  set the default striping pattern on an existing directory or
  delete the default striping pattern from an existing directory
  usage: setstripe [--size]-s stripe size] [--offset]-o start ost]
                   [--count]-c stripe count] [--pool]-p <pool>]
                   <dir|filename>
         orsetstripe -d <dir> (to delete default striping)
          stripe size: Number of bytes on each OST (0 filesystem default)
                        Can be specified with k, m or g (in KB, MB and GB
                        respectively)
          start ost: OST index of first stripe (-1 filesystem default)
          stripe count: Number of OSTs to stripe over (0 default, -1 all)
          pool: Name of OST pool
  lfs > quit
```
- •The striping info for <sup>a</sup> file is set when the file is created. It cannot be changed
- You should not change the default **stripe\_index** value
	- П ■ This to prevent a single OST being ,overused' and running out of space

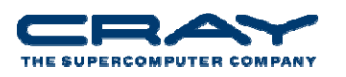

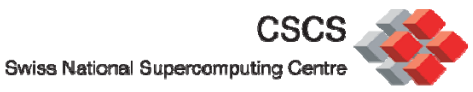

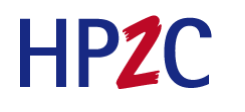

#### **Rules on how which striping values are used for <sup>a</sup> file**

- The 'root' filesystem has a default setting.
- A file/directory will inherit the setting of the directory it is created in
- You can change the setting of directory any time
	- This will only have an effect on new files, old files does NOT change their value
- You can create an empty file with <sup>a</sup> different settings then the directory by using "lfs setstripe <filename> <your setting>" (think "touch")
- You can create a file with specific striping values from your application using MPI‐IO (coming up later)
- If you want to change the lustre settings on an existing file you have to copy it :

```
lfs setstripe <your settings> newfile
cp oldfile newfile
rm oldfile
mv newfile oldfile
```
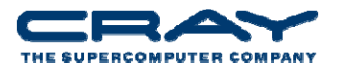

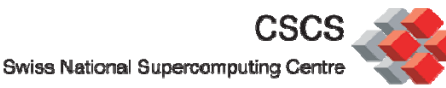

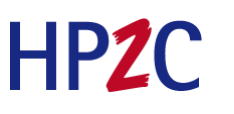

#### **Available Lustre filesystems and their basic information**

• To check for available lustre filesystems, you do **lfs df –h**.

stefan66@emil-login2:~> lfs df -h UUID bytes Used Available Use% Mounted on lustrefs-MDT0000 UUID 1.4T 655.5M 1.3T 0% /mnt/lustre server[MDT:0] lustrefs-OST0000\_UUID 3.6T 658.7G 2.8T 17% /mnt/lustre\_server[OST:0] lustrefs-OST0001 UUID 3.6T 717.4G 2.7T 19% /mnt/lustre server[OST:1] lustrefs-OST0002\_UUID 3.6T 712.0G 2.7T 19% /mnt/lustre\_server[OST:2] lustrefs-OST0003\_UUID 3.6T 676.9G 2.7T 18% /mnt/lustre\_server[OST:3] filesystem summary: 14.3T 2.7T 10.9T 18% /mnt/lustre\_server

```
UUID bytes Used Available Use% Mounted on
ferlin-MDT0000_UUID 244.0G 534.3M 229.5G 0% /cfs/scratch[MDT:0]
ferlin-OST0000_UUID 8.7T 4.8T 3.5T 54% /cfs/scratch[OST:0]
ferlin-OST0001 UUID 8.7T 4.8T 3.5T 54% /cfs/scratch[OST:1]ferlin-OST0002_UUID 8.7T 4.8T 3.5T 54% /cfs/scratch[OST:2]
ferlin-OST0003_UUID 8.7T 4.8T 3.5T 55% /cfs/scratch[OST:3]
ferlin-OST0004_UUID 8.7T 5.2T 3.1T 59% /cfs/scratch[OST:4]
filesystem summary: 43.6T 24.4T 17.1T 55% /cfs/scratch
stefan66@emil-login2:~>
```
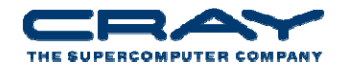

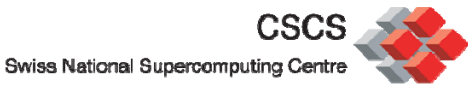

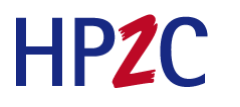

#### **Getting the stripe values**

#### • **"lfs getstripe**" will return the striping information for <sup>a</sup> file or directory :

```
stefan@kaibab:/lus/scratch/stefan> touch delme
stefan@kaibab:/lus/scratch/stefan> lfs getstripe delme
delmelmm stripe count: 12
lmm_stripe_size: 1048576
lmm stripe offset: 5
    obdidx objid objid group
       5 29742704 0x1c5d670 00 28810965 0x1b79ed5 011 29259443 0x1be76b3 09 28570631 0x1b3f407 02 29447652 0x1c155e4 01 30365044 0x1cf5574 07 29045694 0x1bb33be 08 30015537 0x1ca0031 0
       4 27747228 0x1a7639c 06 27327312 0x1a0fb50 03 29428807 0x1c10c47 010 30076269 0x1caed6d 0
```
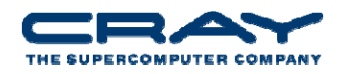

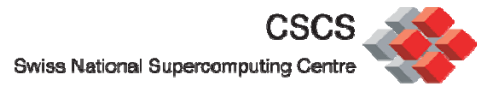

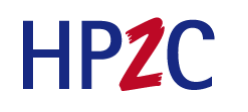

#### **And lfs can more. Check the build‐in help**

```
stefan@kaibab:/lus/scratch/stefan> lfs
lfs > help
Available commands are:setstripe
       getstripe
       pool_list
       findcheckcatinfojoin
       ostsdf… (quota arguments removed)
       quota
       quotainv
       path2fid
       help
       exitquit
For more help type: help command-name
lfs >
```
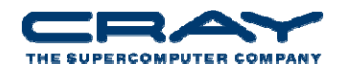

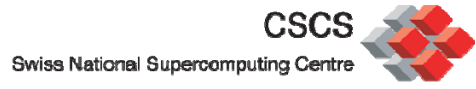

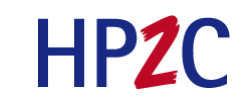

### **Shared Lustre: Conceptual View**

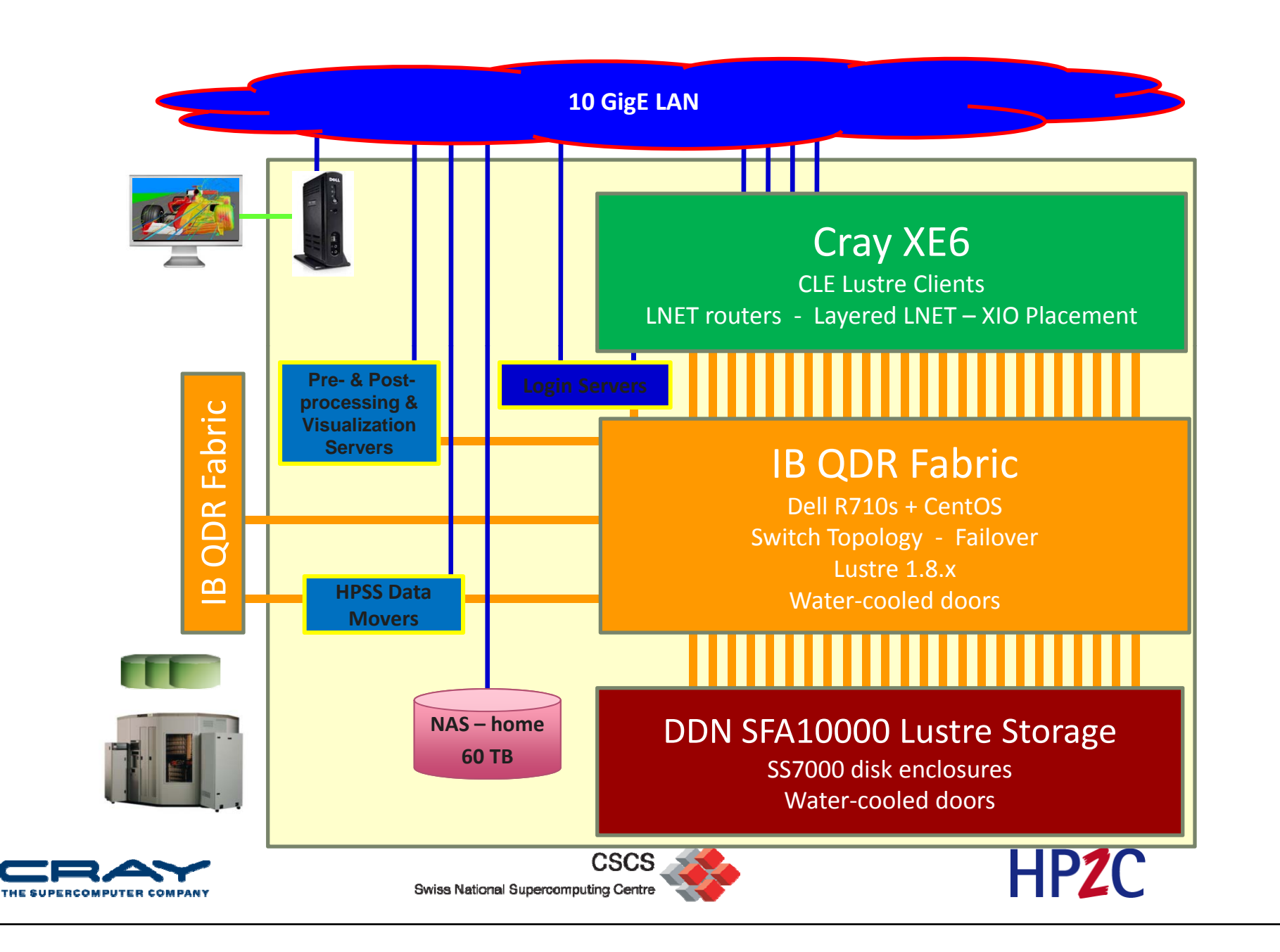

# I/O Strategies

How can parallel I/O be done

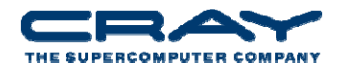

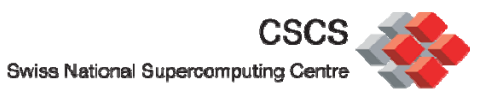

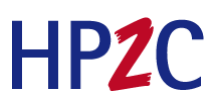

#### **Spokesperson, basically serial I/O**

- • One process performs I/O.
	- $\mathcal{L}_{\mathcal{A}}$ Data Aggregation or Duplication
	- $\mathbf{r}$ Limited by single I/O process.
- $\bullet$ Easy to program
- •• Pattern does not scale.
	- Г Time increases linearly with amount of data.
	- $\mathcal{L}_{\mathcal{A}}$  Time increases with number of processes.
- •• Care has to be taken when doing the "all to one"-kind of communication at scale
- •• Can be used for a dedicated IO Server (not easy to program) **Disk Disk**

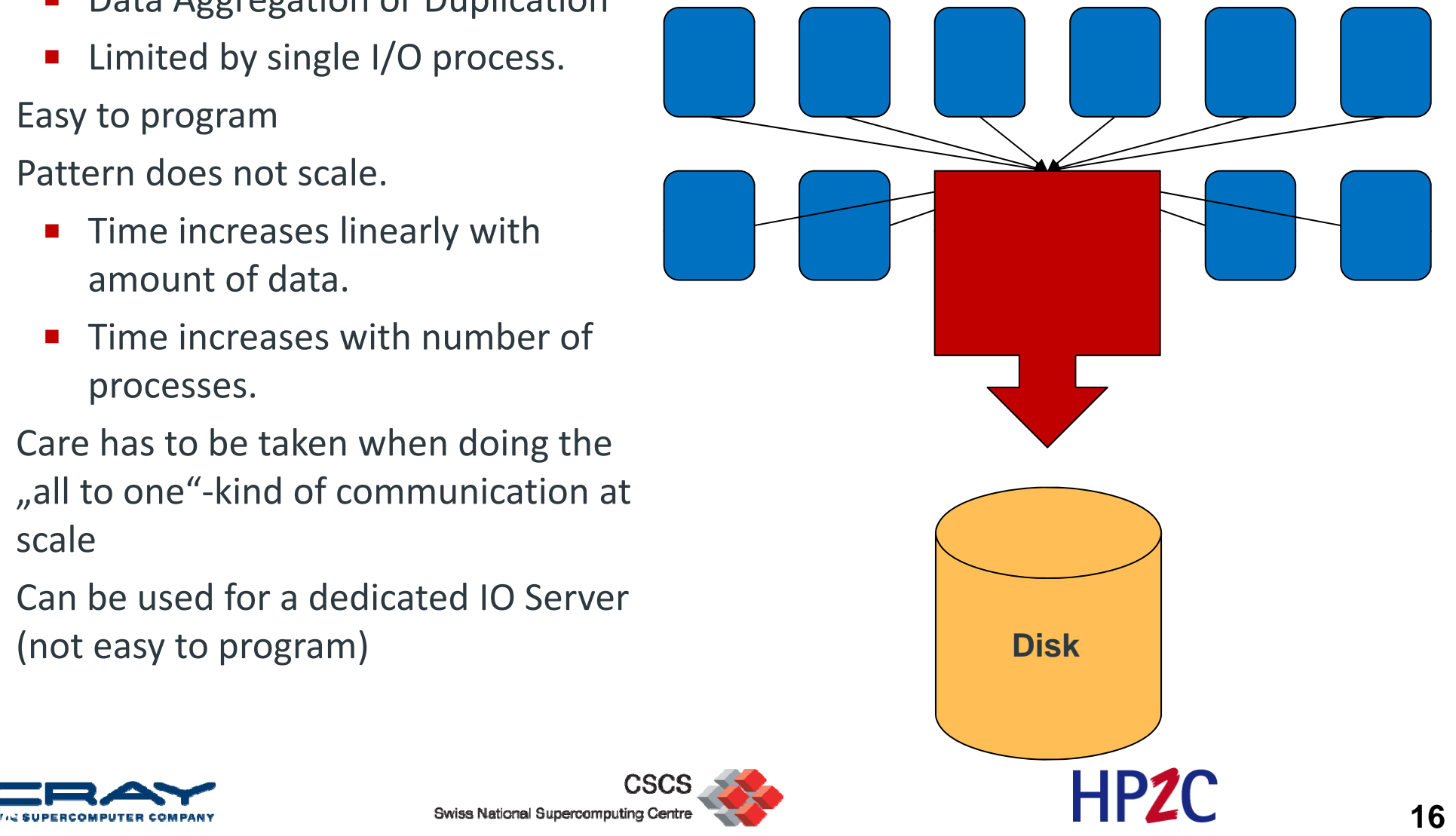

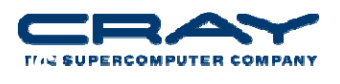

#### **One file per process**

- All processes perform I/O to individual files.
	- **Example 1 Limited by file system.**
- •Easy to program
- •• Pattern does not scale at large process counts.
	- **Number of files creates** bottleneck with bottleneck with<br>metadata operations.
	- **Number of simultaneous** disk accesses creates contention for file system resources.

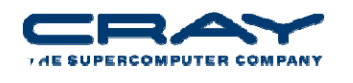

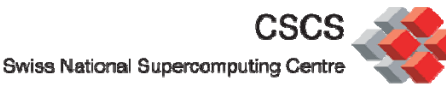

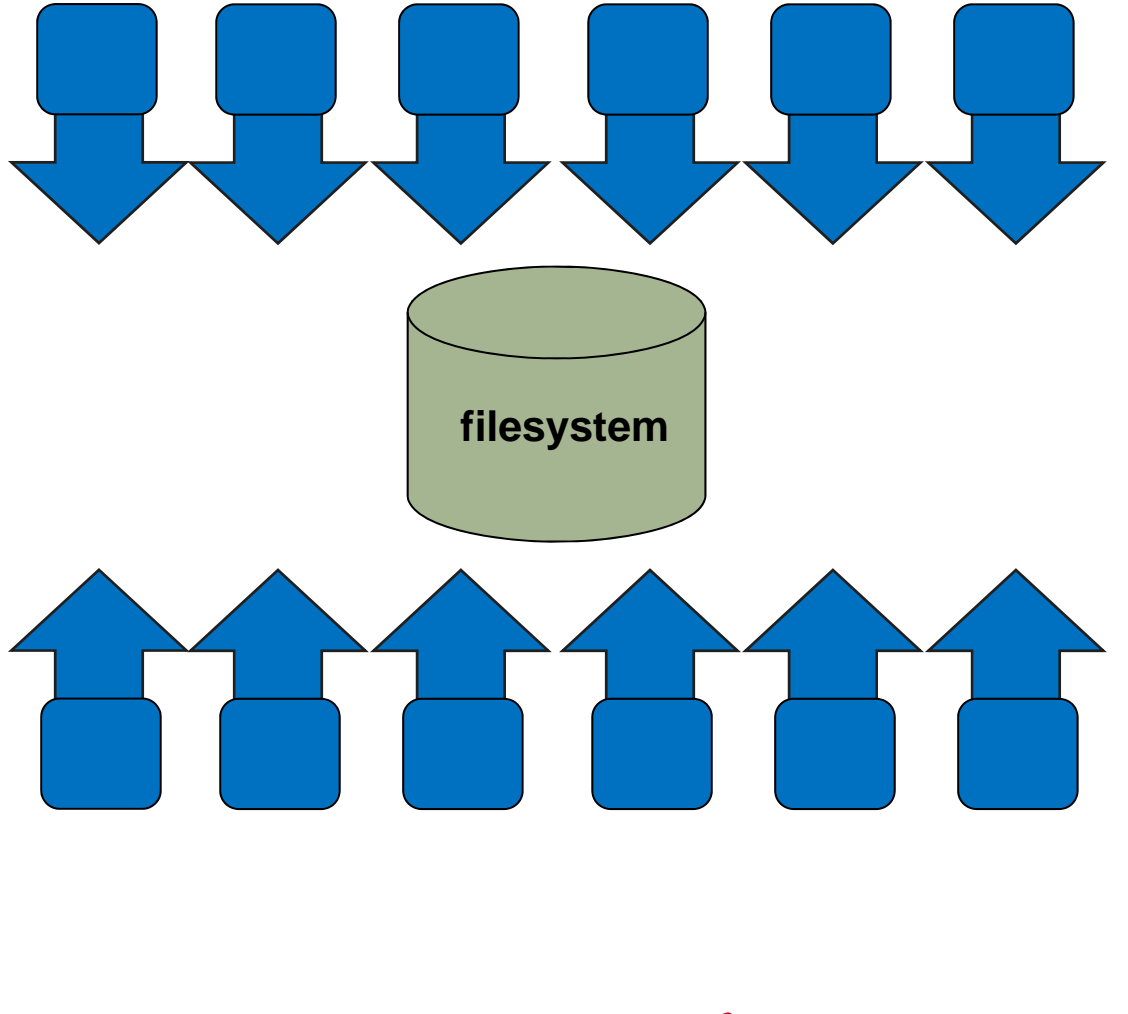

**HPZC** 

#### **Shared File**

- Each process performs I/O to <sup>a</sup> single file which is shared.
- $\bullet$  Performance
	- **Data layout within the** shared file is very important.
	- At large process counts system resources.
- Programming language does not support it
	- C/C++ can work with fseek
	- **No real Fortran standard**

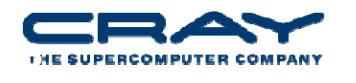

Swiss National Supercomputing Centre

**CSCS** 

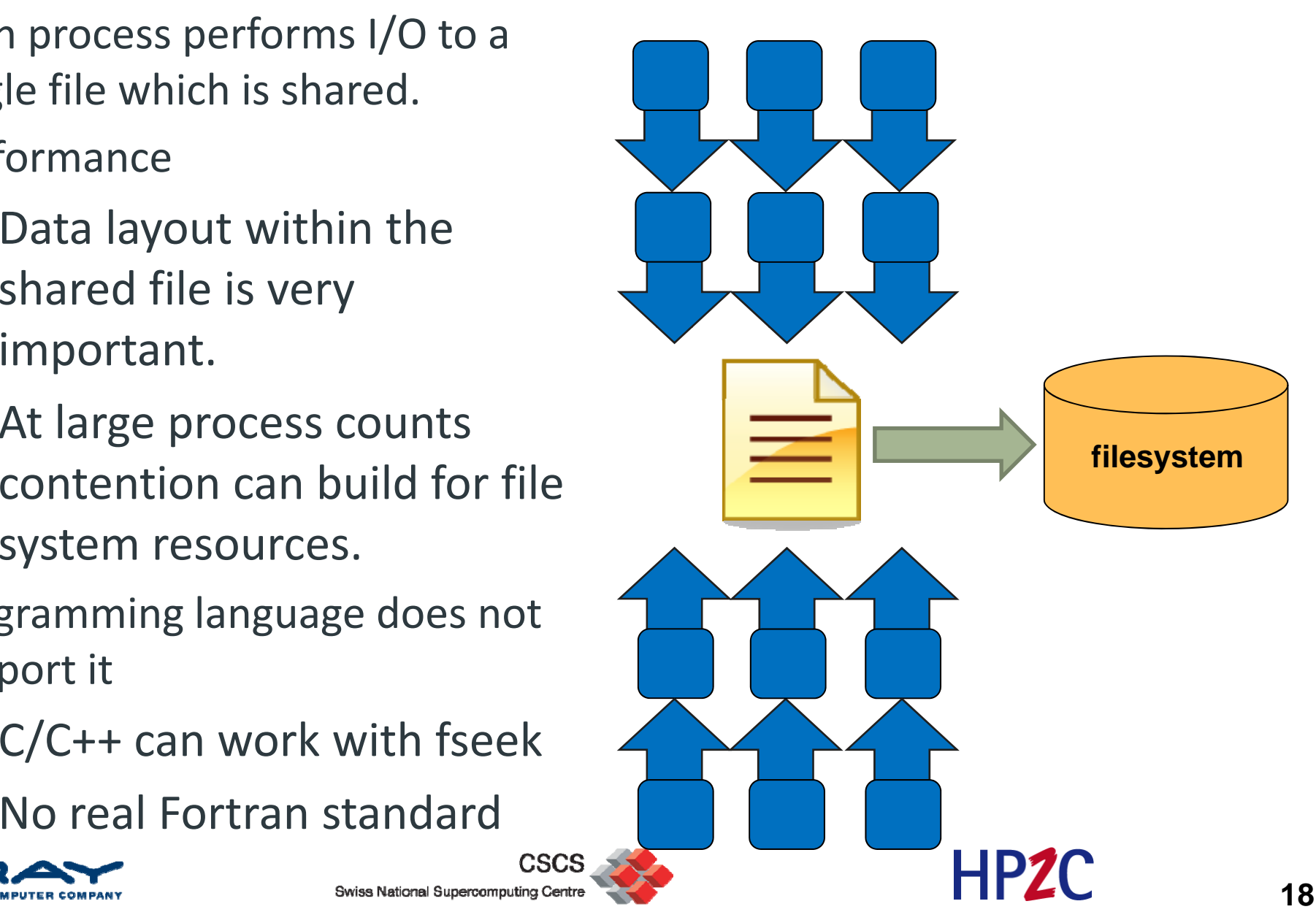

#### **A little bit of all, using <sup>a</sup> subset of processes**

- **Aggregation to a processor group which processes the data.** 
	- Serializes I/O in group.
- I/O process may access independent files.
	- Limits the number of files accessed.
- **Group of processes perform parallel I/O to a shared file.** 
	- Increases the number of shares to increase file system usage.
	- $\bullet$  Decreases number of processes which access <sup>a</sup> shared file to decrease file system contention.

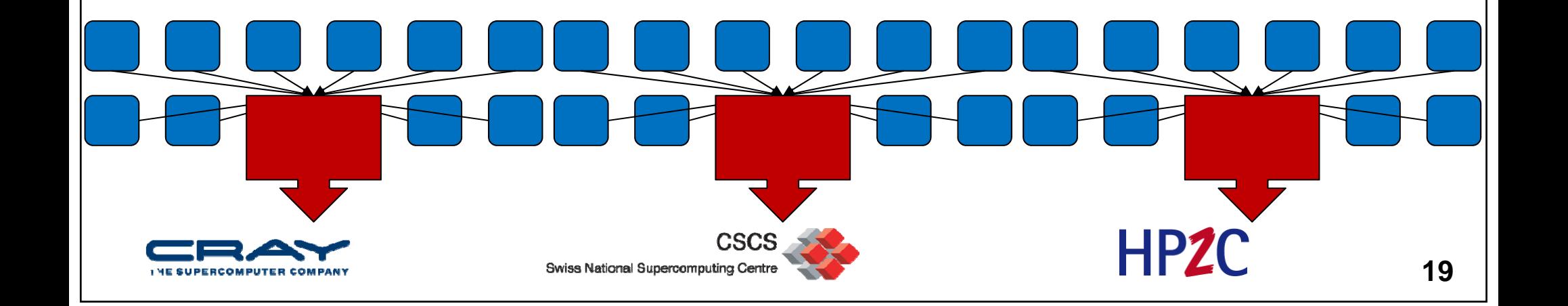

#### **Special Case : Standard Output and Error**

- Standard Output and Error streams are effectively serial I/O.
- All STDIN, STDOUT, and STDERR I/O serialize through aprun
- $\bullet$  Disable debugging messages when running in production mode.
	- "Hello, I'm task 32000!"
	- "Task 64000, made it through loop."

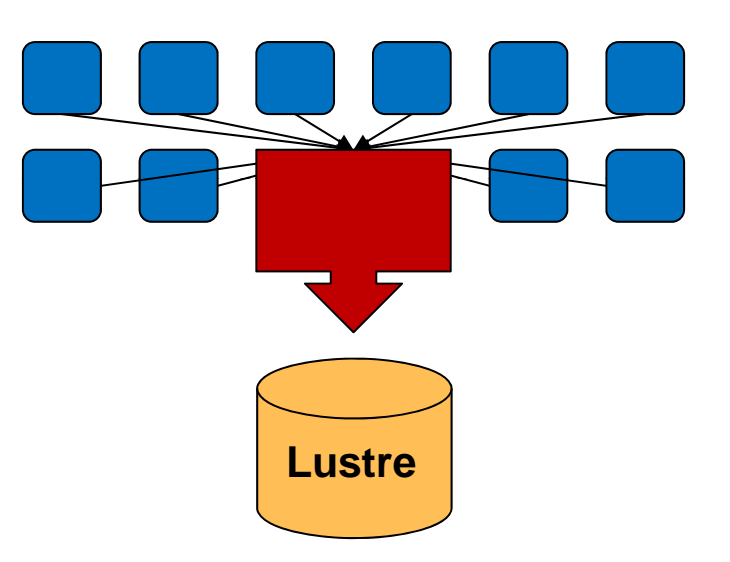

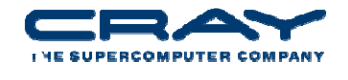

 $\mathcal{L}_{\mathcal{A}}$ 

...

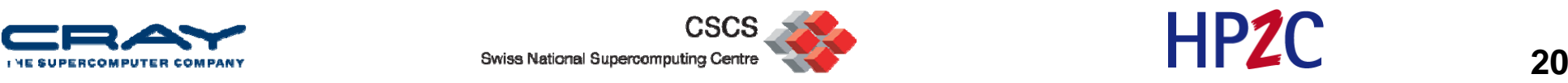

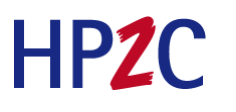

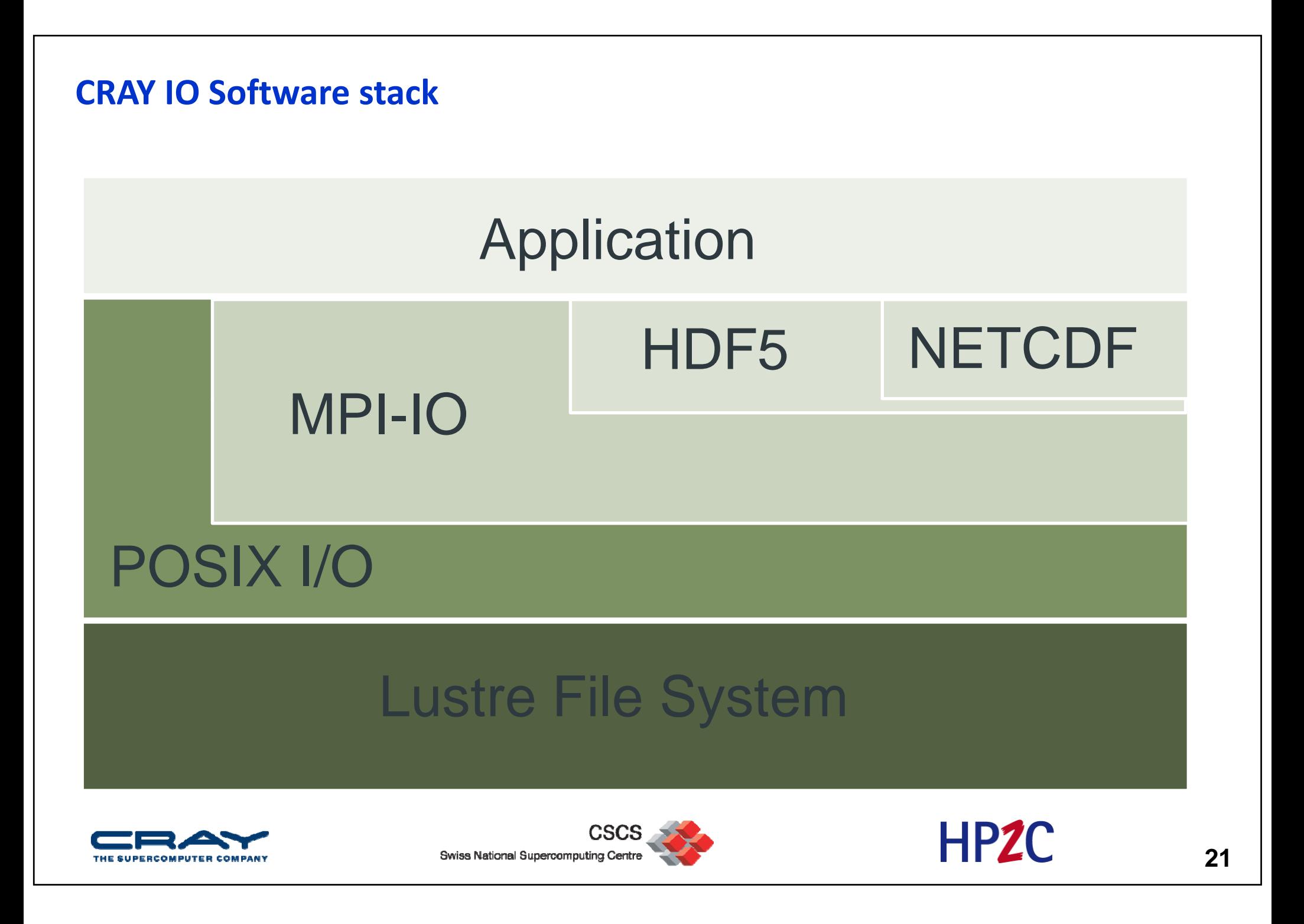

# I/O Optimizations

, outside' and , inside' your application

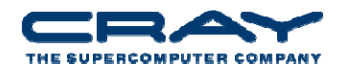

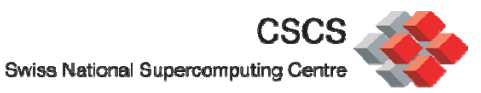

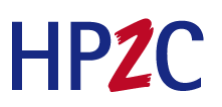

#### **First step : Select best striping values**

- Selecting the striping values will have an impact on the I/O performance of your application
- Rule of thumb :
	- 1. #files > #OSTs => Set stripe\_count=1 You will reduce the lustre contension and OST file locking this way and gain performance
	- 2. #files==1 => Set stripe\_count=#OSTs Assuming you have more then 1 I/O client
	- 3. #files<#OSTs => Select stripe\_count so that you use all OSTs Example : You have 8 OSTs and write 4 files at the same time, then select stripe\_count=2

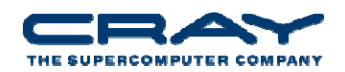

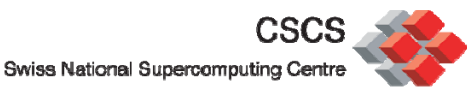

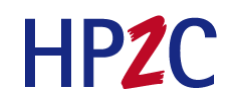

#### **Case Study 1 : Spokesman**

- 32 MB per OST (32 MB 5 GB) and 32 MB Transfer Size
	- **Unable to take advantage of file system parallelism**
	- Access to multiple disks adds overhead which hurts performance
	- Note : XE6 numbers might be better **Single Writer**

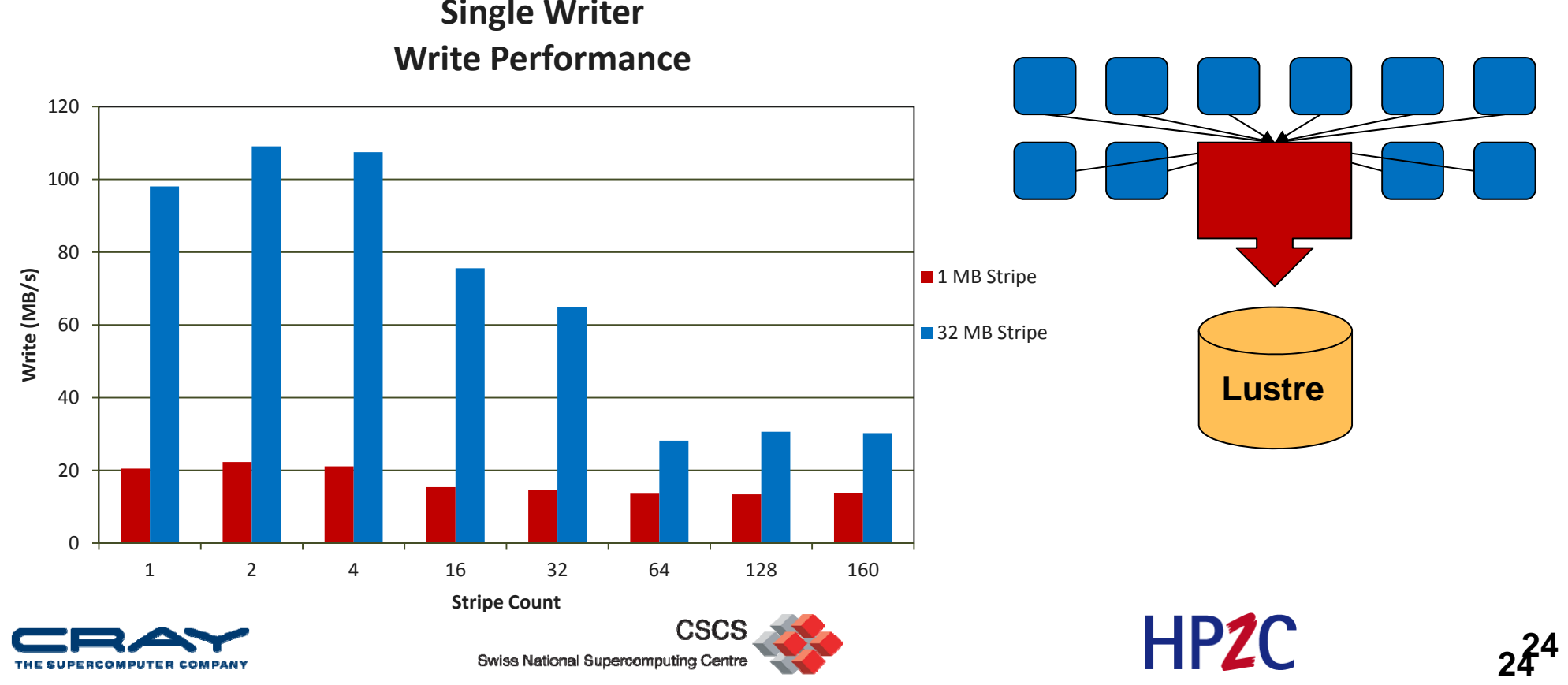

#### **Case Study 2 : Parallel I/O into <sup>a</sup> single file**

- A particular code both reads and writes <sup>a</sup> 377 GB file. Runs on 6000 cores.
	- Total I/O volume (reads and writes) is 850 GB.
	- Utilizes parallel HDF5
- Default Stripe settings: count =4, size=1M, index <sup>=</sup>‐1.
	- 1800 s run time (~ 30 minutes) **Lustre** (20 minutes) **Lustre**
- Stripe settings: count=‐1, size=1M, index <sup>=</sup>‐1.
	- $\blacksquare$  625 s run time (~ 10 minutes)
- Results
	- 66% decrease in run time.

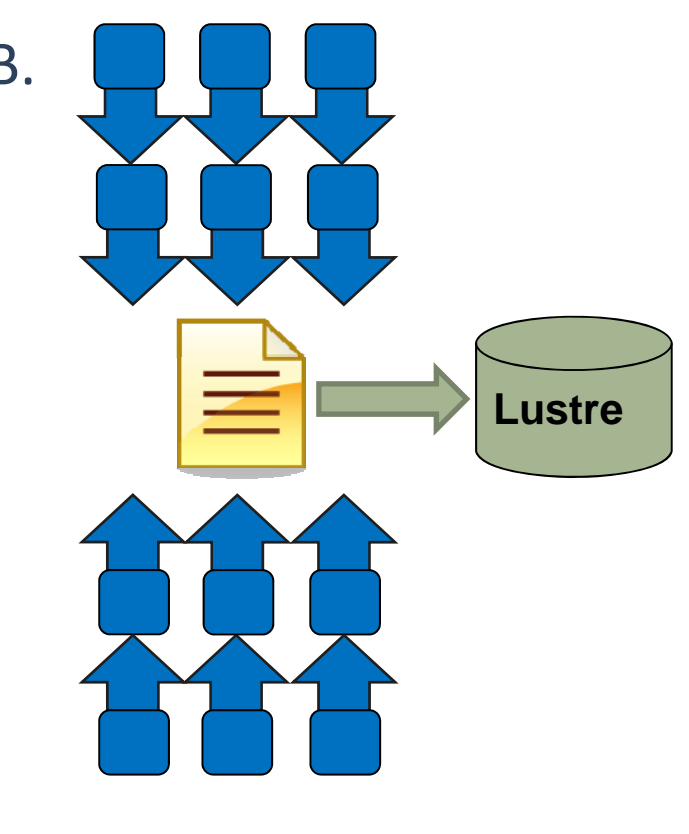

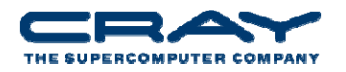

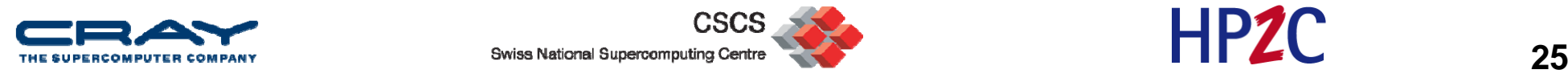

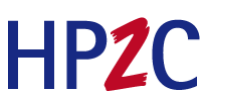

#### **Case Study 3 : Single File Per Process**

 $\bullet$ • 128 MB per file and a 32 MB Transfer size, each file has a stripe\_count of 1

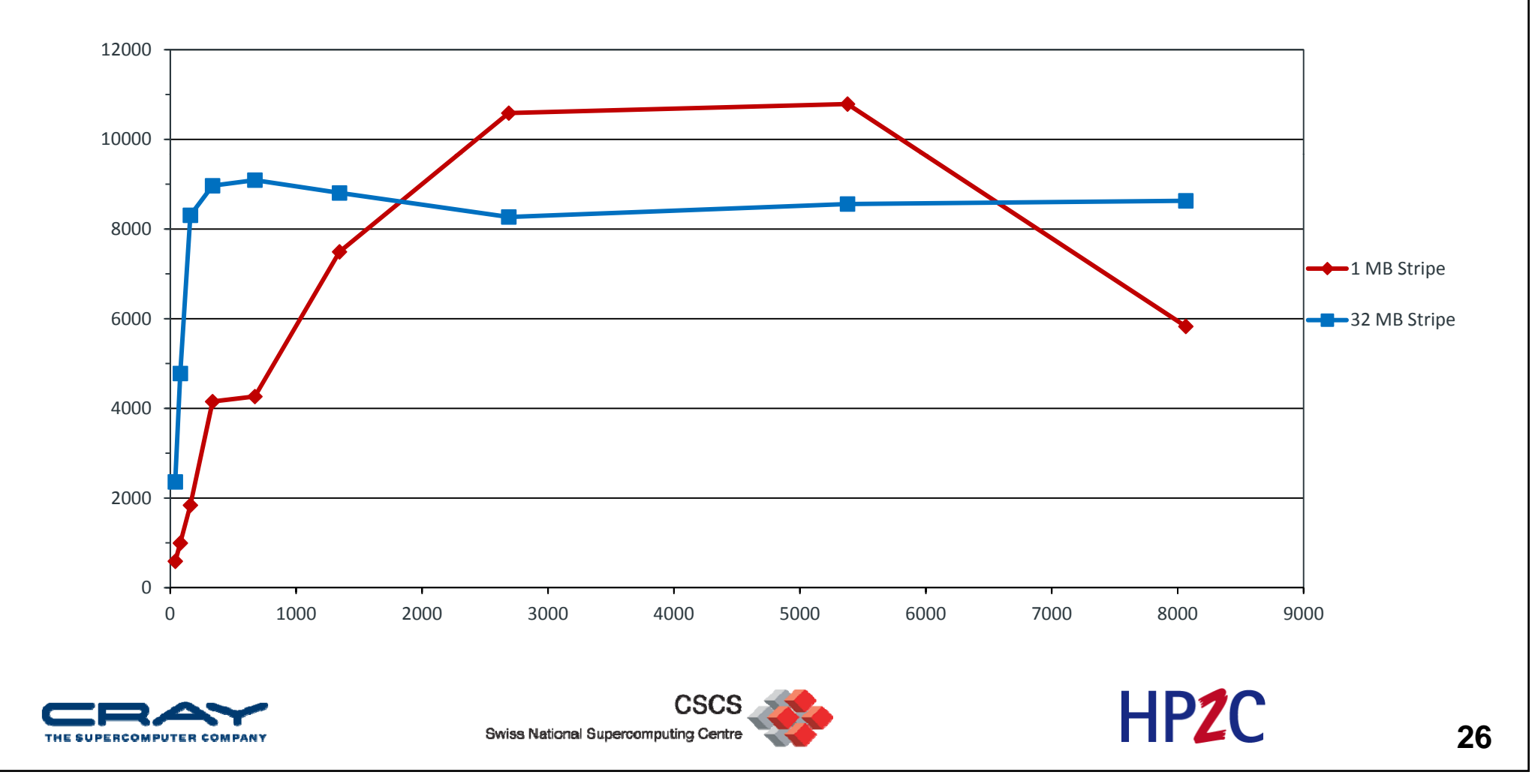

# **Scaling the Met Office Unified Model on Cray XT**

- ● The Met Office Unified Model (UM) is the numerical modelling system developed at the Met Office
	- $\mathcal{L}_{\mathcal{A}}$  It has been designed to allow different configurations of the same model to be used to produce weather forecasts and climate predictions
	- $\mathcal{C}$  The system has been in continual development since 1990, taking advantage of steadily increasing supercomputer power, improved understanding of atmospheric processes, and an increasing range of observational data sources
	- $\overline{\phantom{a}}$ ■ The UM is highly versatile, capable of modelling a wide range of time and space scales including kilometrescale mesoscale nowcasts, limited-area weather forecasts, global weather forecasts (including the stratosphere), seasonal foreasts, global and regional climate predictions as well as being run as part of an ensemble prediction system
	- $\mathcal{L}_{\mathcal{A}}$ **The UM can be coupled to other models which represent different aspects of the Earth's environment that** influence the weather and climate, such as the ocean and ocean waves, sea‐ice, land surface, atmospheric chemistry and carbon cycle.
- ● Shown in the following is the N512L76 benchmark case
	- $\mathcal{L}_{\mathcal{A}}$ N512L76 is <sup>a</sup> 76 vertical level, 25km horizontal resolution (at mid‐latitudes) global forecast model
	- $\mathcal{C}$ The benchmark case is running 1 forecast day (normally run for 7 in operations)
	- $\mathcal{L}_{\mathcal{A}}$ ■ The UM for this is running in a non-hydrostatic formulation, with Semi-Lagrangian advection and GCR solver. The grid used is an Arakawa C lat‐long regular grid with Charney‐Phillips vertical co‐ordinate
- ● Acknowledgements
	- г  $\blacksquare$  Paul Selwood – Met Office
	- u Eckhard Tschirschnitz – Cray

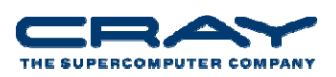

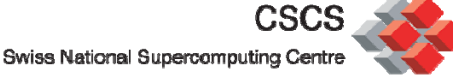

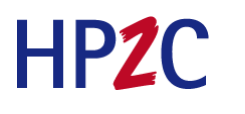

# **UM Major Phases**

- ● Startup
	- $\mathcal{L}_{\mathcal{A}}$  Reading and distributing the initial input data
		- Goal: keep startup time constant as core count increases
- ● Simulation
	- П Computation per timestep
		- Goal: optimize for cache based architecture
		- Goal: utilize hybrid MPI / OpenMP parallelism resulting in fewer and larger messages
		- Goal: optimize collective operations, which inherently are non-scaling
	- Collecting and writing the result data (frequency depending upon model)
		- Goal: fully hide behind computation through asynchronous I/O
- ● Shutdown
	- П Collecting and writing the final Unified Model dump file
		- Goal: keep shutdown time constant as core count increases

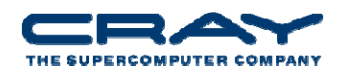

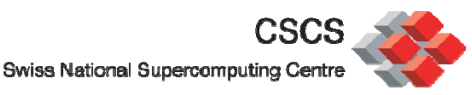

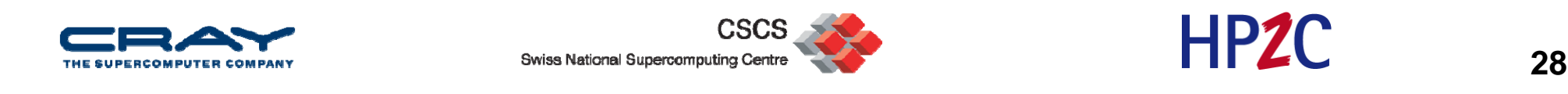

# **UM per Timestep I/O**

- ● UM already had implemented <sup>a</sup> definable number of asynchronous I/O servers
	- $\mathcal{L}_{\mathcal{A}}$ Each handling <sup>a</sup> certain number of files (Fortran I/O units)

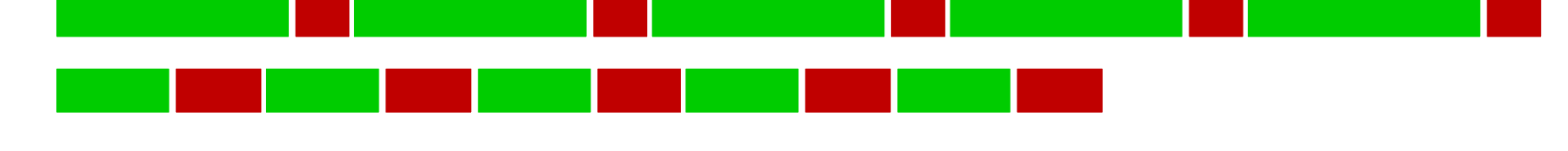

- When doubling the number of cores, ideally compute time AND amount of I/O per core is reduced to half
- ● I/O time should scale – but it doesn't – how come?
	- $\bullet$ The single I/O server per file becomes overwhelmed
	- $\bullet$ Increasing number of smaller packets
	- $\bullet$ I/O server collects data in <sup>a</sup> prescribed order, compute tasks wait for completion

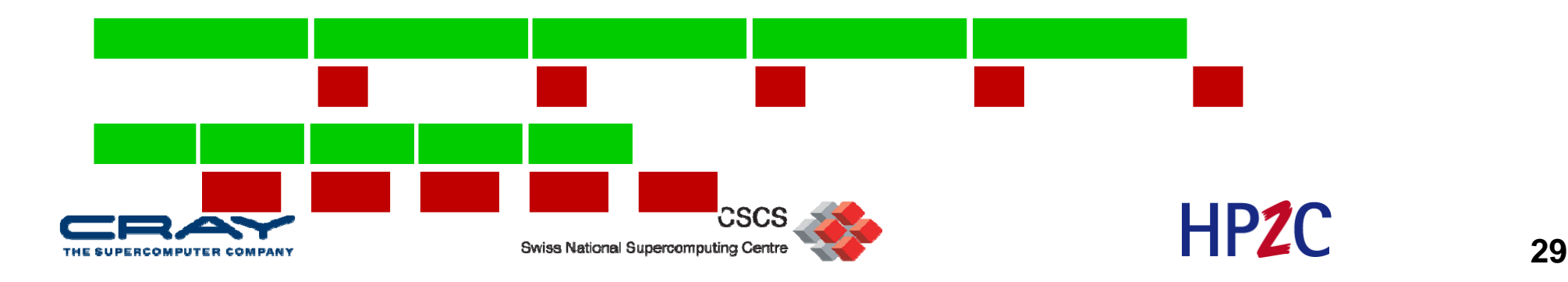

### Impact of small Effects

- ● What works well at small core counts, may not at large core counts, and most likely will not at very large counts
	- × Don't trust simple extrapolations
	- $\blacksquare$ Fitting in between measurements is ok

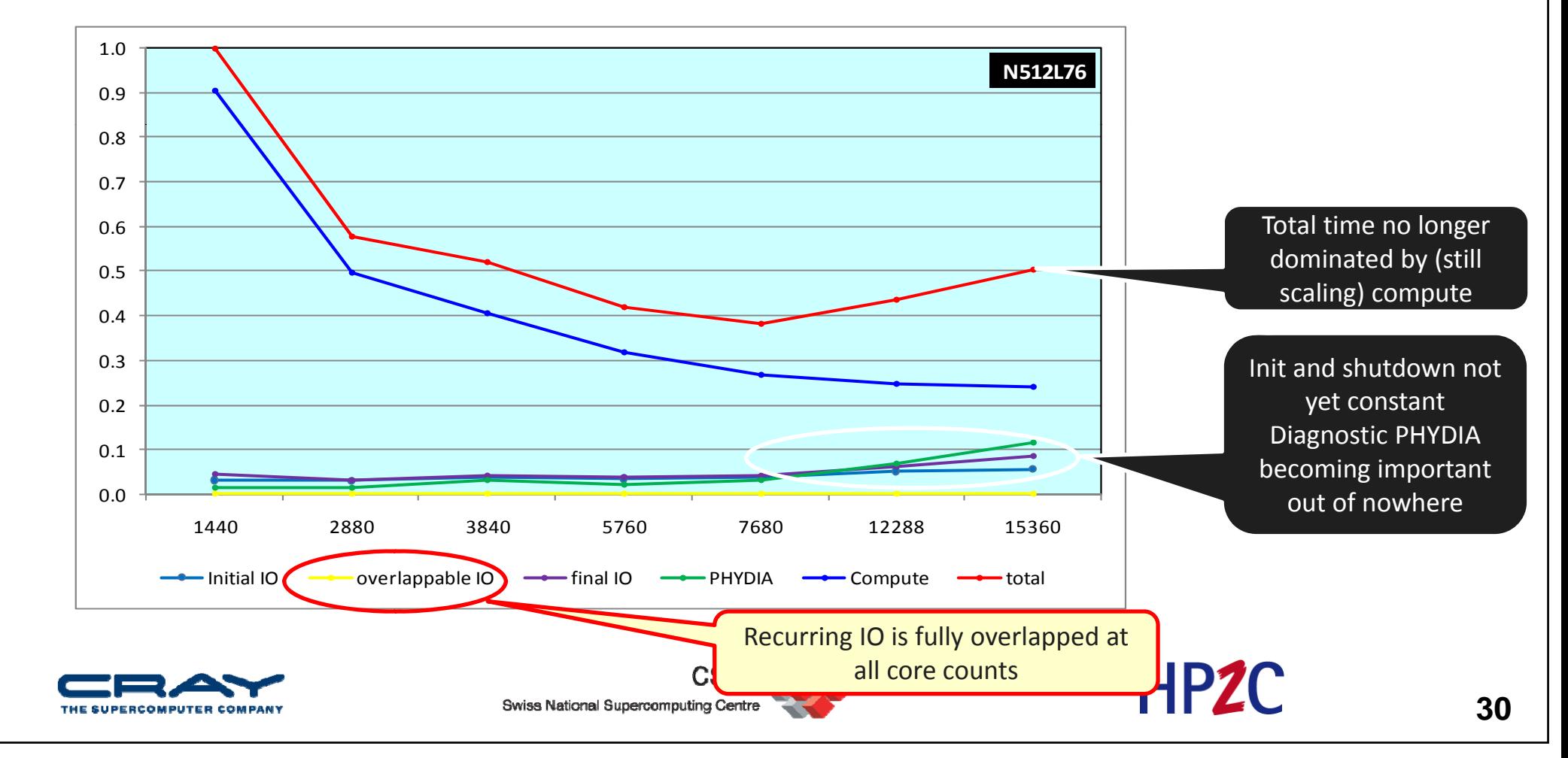

## **I/O Performance : To keep in mind**

- •There is no "One Size Fits All" solution to the I/O problem.
- •Many I/O patterns work well for some range of parameters.
- Bottlenecks in performance can occur in many locations. (Application and/or File system)
- Going to extremes with an I/O pattern will typically lead to problems.
- I/O is <sup>a</sup> **shared** resource. Expect timing variation

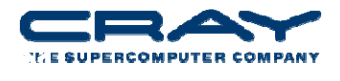

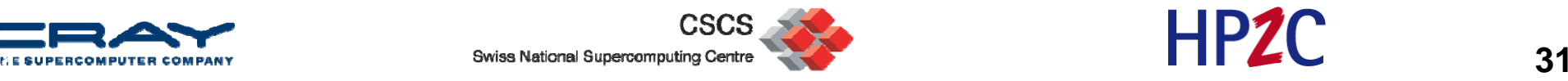

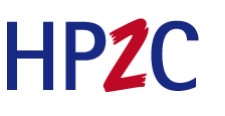

# **MPI-IO**

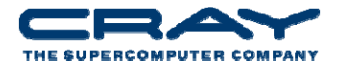

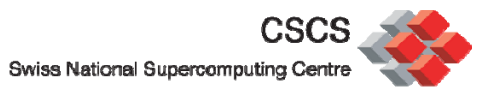

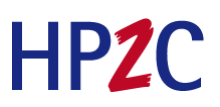

#### **A simple MPI‐IO program in C**

```
MPI File fh;
MPI Status status;
```

```
MPI Comm rank(MPI COMM WORLD, &rank);
MPI Comm_size(MPI_COMM_WORLD, &nprocs);
bufsize = FILESIZE/nprocess;nints = butsize/sizeof(int);
```

```
MPI File open(MPI_COMM_WORLD, 'FILE',
 MPI MODE RDONLY, MPI INFO NULL, &fh);
MPI File seek(fh, rank * bufsize, MPI SEEK SET);
MPI_File_read(fh, buf, nints, MPI_INT, &status);
MPI_File_close(&fh);
```
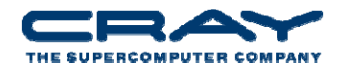

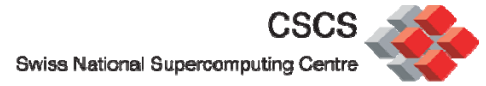

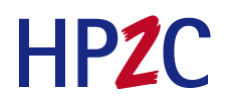

#### **And now in Fortran using explicit offsets**

```
use mpi ! or include 'mpif.h'
integer status(MPI_STATUS_SIZE)
integer (kind=MPI OFFSET KIND) offset ! Note : might be integer*8
```

```
call MPI FILE OPEN(MPI COMM WORLD, 'FILE', &
 MPI MODE RDONLY, MPI INFO NULL, fh, ierr)
nints = FILESIZE / (nprocs*INTSIZE)
offset = rank * nints * INTSIZEcall MPI FILE READ AT(fh, offset, buf, nints, MPI INTEGER, status,
ierr)
call MPI GET COUNT(status, MPI INTEGER, count, ierr)
print *, 'process ', rank, 'read ', count, 'integers'
call MPI FILE CLOSE(fh, ierr)
```
• The  $*$  AT routines are thread save (seek+IO operation in one call)

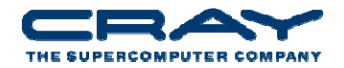

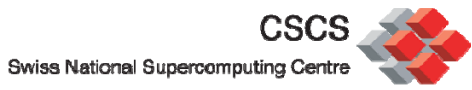

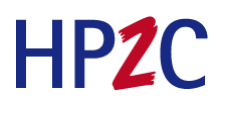

#### **Write instead of Read**

- Use **MPI\_File\_write** or **MPI\_File\_write\_at**
- •Use **MPI\_MODE\_WRONLY** or **MPI\_MODE\_RDWR** as the flags to **MPI\_File\_open**
- If the file doesn't exist previously, the flag **MPI\_MODE\_CREATE must** be passed to **MPI File open MPI\_File\_open**
- We can pass multiple flags by using bitwise-or '|' in C, or addition '+' or IOR in Fortran
- If not writing to <sup>a</sup> file, using MPI\_MODE\_RDONLY might have <sup>a</sup> performance benefit. Try it.

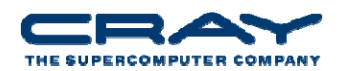

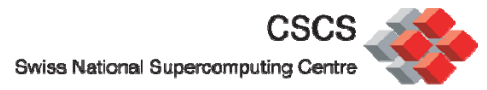

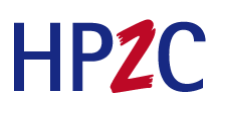

#### **MPI\_File\_set\_view**

- MPI\_File\_set\_view assigns regions of the file to separate processes
- Specified by <sup>a</sup> triplet (*displacement, etype, and filetype) passed to* MPI File set view
	- *displacement <sup>=</sup> number of bytes to be skipped from the start of the* file
	- etype = basic unit of data access (can be any basic or derived datatype)
	- *filetype <sup>=</sup> specifies which portion of the file is visible to the process*

#### • Example :

```
MPI File fh;
for (i=0; i<BUFSIZE; i++) buf[i] = myrank * BUFSIZE + i;MPI File open(MPI COMM WORLD, "testfile", MPI MODE CREATE
 MPI_MODE_WRONLY, MPI_INFO_NULL, &fh);
MPI File set view(fh, myrank * BUFSIZE * sizeof(int), MPI INT,
 MPI INT, 'native', MPI INFO NULL);
MPI File write(fh, buf, BUFSIZE, MPI INT, MPI STATUS IGNORE);
MPI File close(&fh);
```
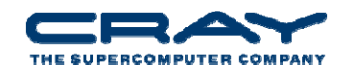

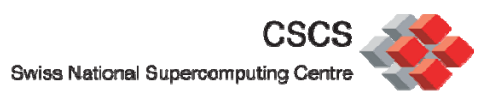

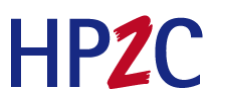

#### **MPI\_File\_set\_view (Syntax)**

- Describes that part of the file accessed by <sup>a</sup> single MPI process.
- $\bullet$  Arguments to MPI\_File\_set\_view**:**
	- $\mathcal{L}_{\text{max}}$ **MPI\_File file**
	- $\mathbf{r}$ **MPI\_Offset disp**
	- **MPI\_Datatype etype**
	- $\mathcal{L}_{\mathcal{A}}$ **MPI\_Datatype filetype**
	- $\mathcal{L}^{\text{max}}$ **char \*datarep**
	- $\mathbf{r}$ **MPI\_Info info**

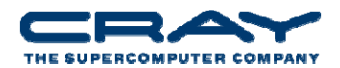

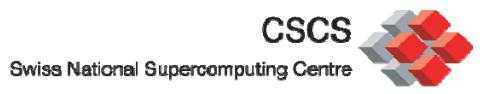

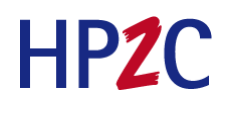

#### **Collective IO with MPI‐IO**

- MPI\_File\_read**\_all**, MPI\_File\_read\_at**\_all**, …
- **\_all** indicates that all processes in the group specified by the communicator passed to MPI\_File\_open will call this function
- Each process specifies only its own access information the argument list is the same as for the non-collective functions
- MPI-IO library is given a lot of information in this case:
	- **Collection of processes reading or writing data**
	- **Structured description of the regions**
- The library has some options for how to use this data
	- **Noncontiguous data access optimizations**
	- Collective I/O optimizations

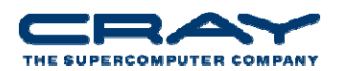

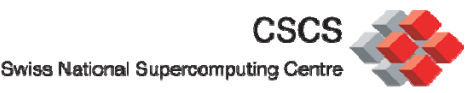

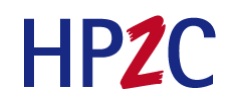

#### **Two techniques : Sieving and Aggregation**

- Data sieving is used to combine lots of small accesses into <sup>a</sup> single larger one
	- Reducing # of operations important (latency)
	- A system buffer/cache is one example
- Aggregation refers to the concept of moving data through intermediate nodes
	- Different numbers of nodes performing I/O (transparent to the user)
- Both techniques are used by MPI‐IO and triggered with HINTS.

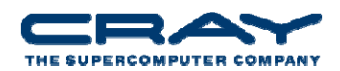

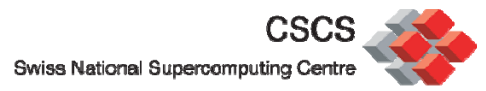

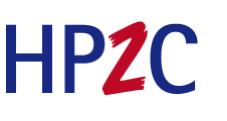

#### **Lustre problem : "OST Sharing"**

• A file is written by several tasks :

Task 1 Task 2 Task 3 Task 4

• The file is stored like this (one single stripe per OST for all tasks) :

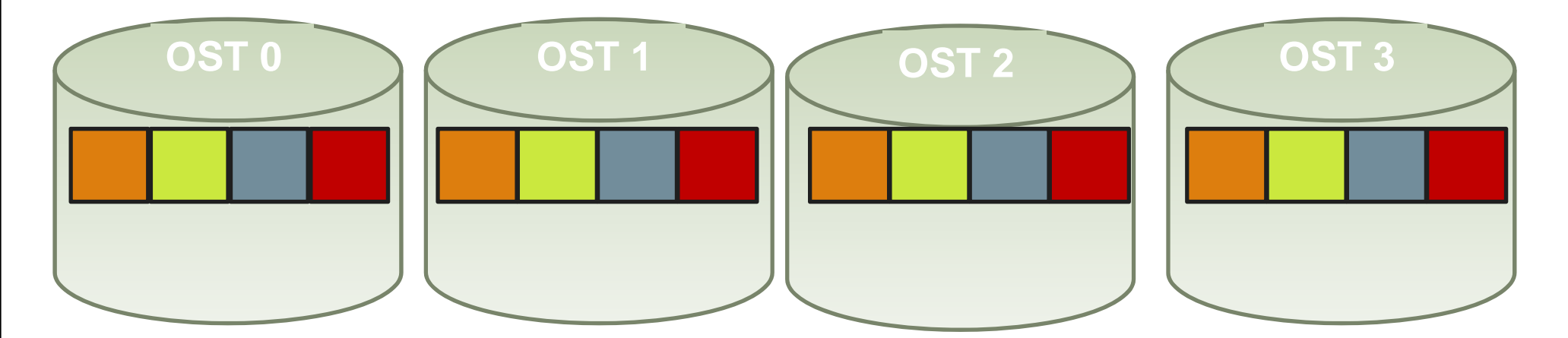

- $\bullet$ • = > Performance Problem (like , False Sharing' in thread progamming)
- flock mount option needed. only 1 task can write to an OST any time

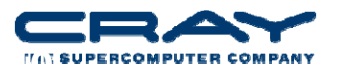

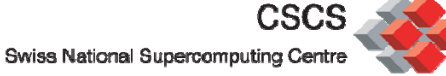

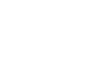

HP<sub>2</sub>C

## **Collective buffering: aggregating data**

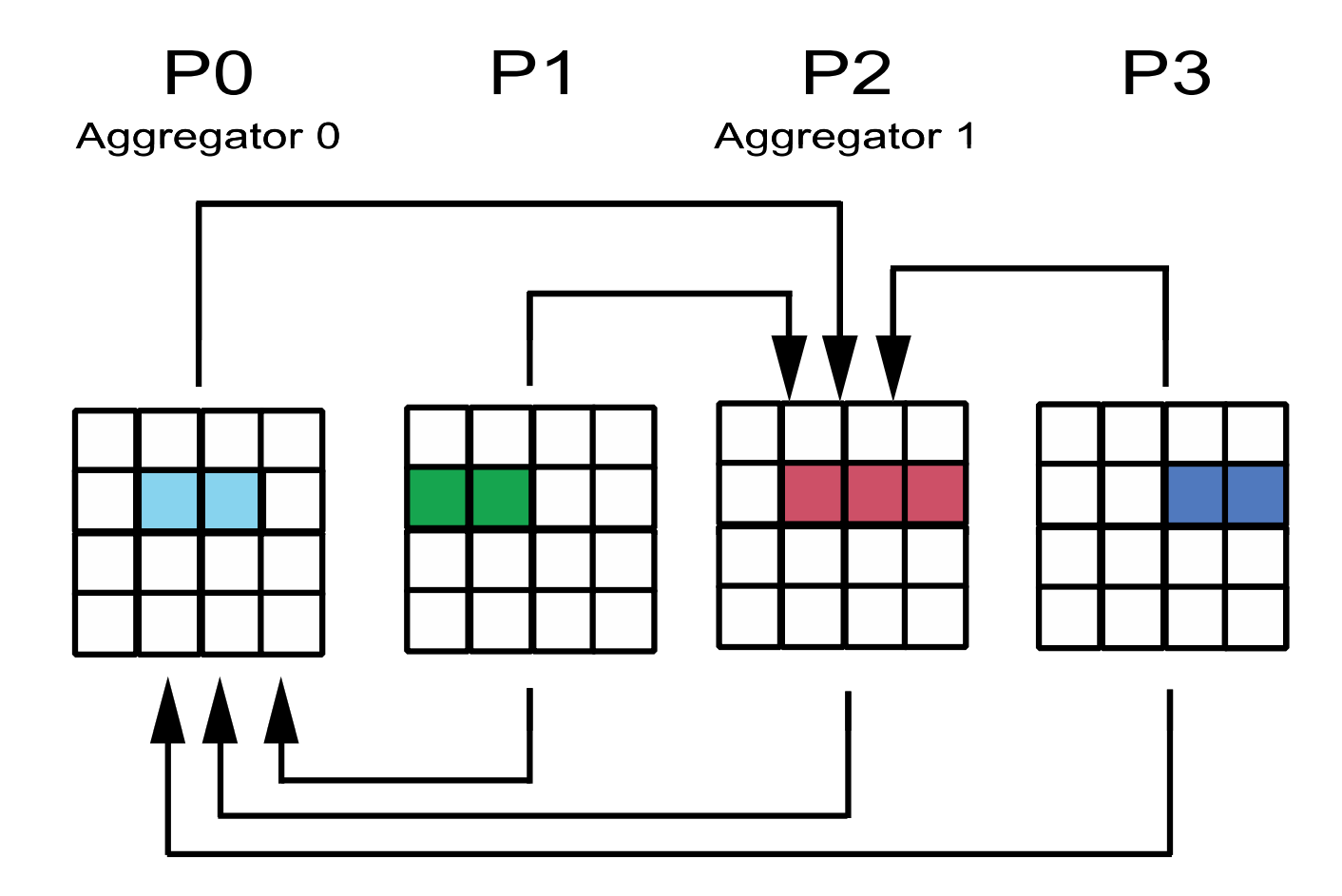

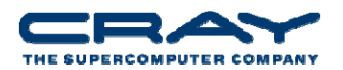

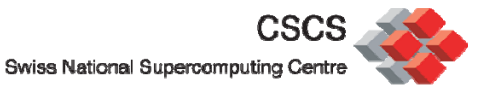

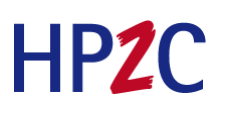

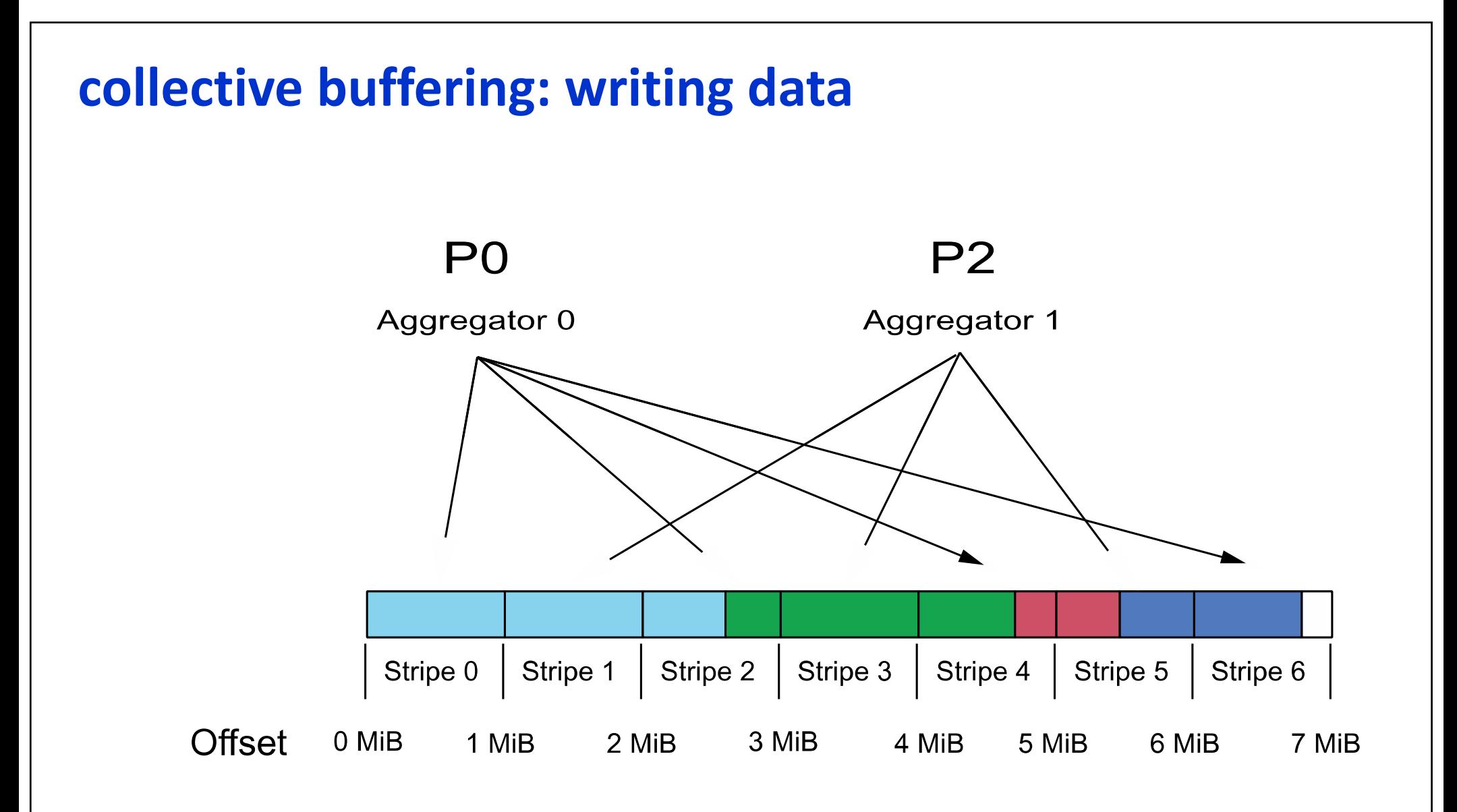

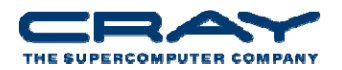

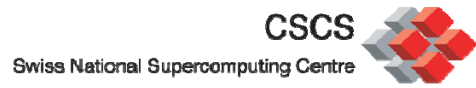

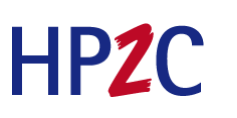

#### **MPI‐IO Interaction with Lustre**

- Included in the Cray MPT library.
- Environmental variable used to help MPI‐IO optimize I/O performance.
	- MPICH\_MPIIO\_CB\_ALIGN Environmental Variable. (Default 2)
	- MPICH\_MPIIO\_HINTS Environmental Variable
	- Can set striping\_factor and striping\_unit for files created with MPI‐IO.
	- **If writes and/or reads utilize collective calls, collective buffering** can be utilized (romio\_cb\_read/write) to approximately stripe align I/O within Lustre.
- HDF5 and NETCDF are both implemented on top of MPI‐IO and thus also uses the MPI‐IO env. Variables.

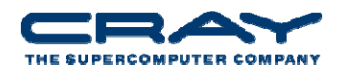

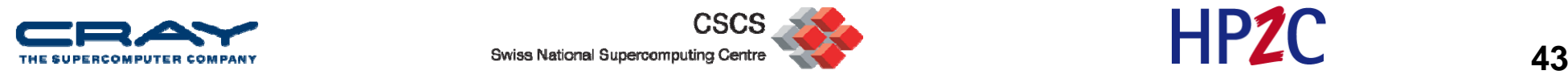

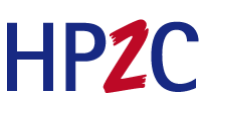

#### **MPICH\_MPIIO\_CB\_ALIGN: collective buffering**

- If set to 2, an algorithm is used to divide the I/O workload into Lustre stripe‐sized pieces and assigns them to collective buffering nodes (aggregators), so that each aggregator always accesses the same set of stripes and no other aggregator accesses those stripes. If the overhead associated with dividing the I/O workload can in some cases exceed the time otherwise saved by using this method.
- If set to 1, an algorithm is used that takes into account physical I/O boundaries and the size of I/O requests in order to determine how to divide the I/O workload when collective buffering is enabled. However, unlike mode 2, there is no fixed association between file stripe and aggregator from one call to the next.
- If set to zero or defined but not assigned <sup>a</sup> value, an algorithm is used to divide the I/O workload equally amongst all aggregators without regard to physical I/O boundaries or Lustre stripes.

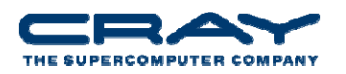

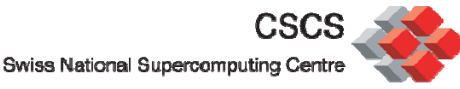

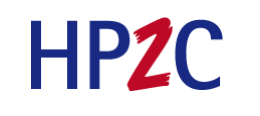

### **MPI‐IO Hints (part 1)**

- **MPICH\_MPIIO\_HINTS\_DISPLAY** Rank 0 displays the name and values of the MPI-IO hints
- **MPICH\_MPIO\_HINTS** Sets the MPI-IO hints for files opened with the MPI\_File\_Open routine
	- Overrides any values set in the application by the MPI\_Info\_set routine

### **Following hints supported:**

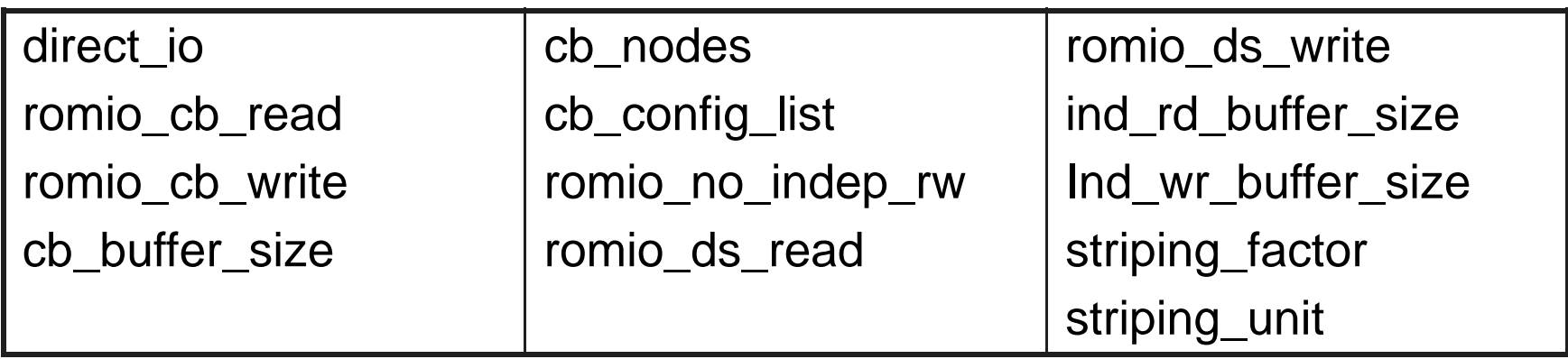

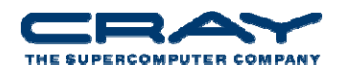

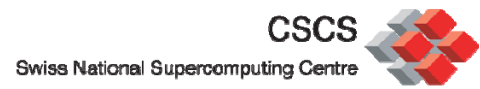

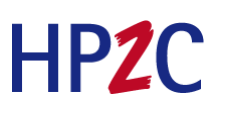

# **Env. Variable MPICH\_MPIO\_HINTS (part 2)**

- • If set, override the default value of one or more MPI I/O hints. This also overrides any values that were set by using calls to MPI\_Info\_set in the application code. The new values apply to the file the next time it is opened using a MPI\_File\_open() call.
- After the MPI\_File\_open() call, subsequent MPI\_Info\_set calls can be used to pass new MPI I/O hints that take precedence over some of the environment variable values. Other MPI I/O hints such as striping factor, striping\_unit, cb\_nodes, and cb\_config\_list cannot be changed after the MPI\_File\_open() call, as these are evaluated and applied only during the file open process.
- The syntax for this environment variable is a comma ‐separated list of specifications. Each individual specification is a pathname\_pattern followed by a colon-separated list of one or more key=value pairs. In each key=value pair, the key is the MPI ‐IO hint name, and the value is its value as it would be coded for an MPI\_Info\_set library call.
- Example:

MPICH\_MPIIO\_HINTS=file1:direct\_io=true,file2:romio\_ds\_write=disable,/scratch/user /me/dump.\*:romio\_cb\_write=enable:cb\_nodes=8

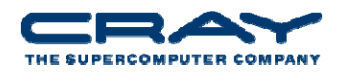

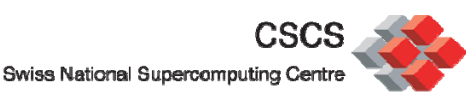

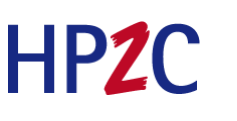

### **IOR benchmark 1,000,000 bytes**

**MPI-IO API , non-power-of-2 blocks and transfers, in this case blocks and transfers both of 1M bytes and a strided access pattern. Tested on an XT5 with 32 PEs, 8 cores/node, 16 stripes, 16 aggregators, 3220 segments, 96 GB file**

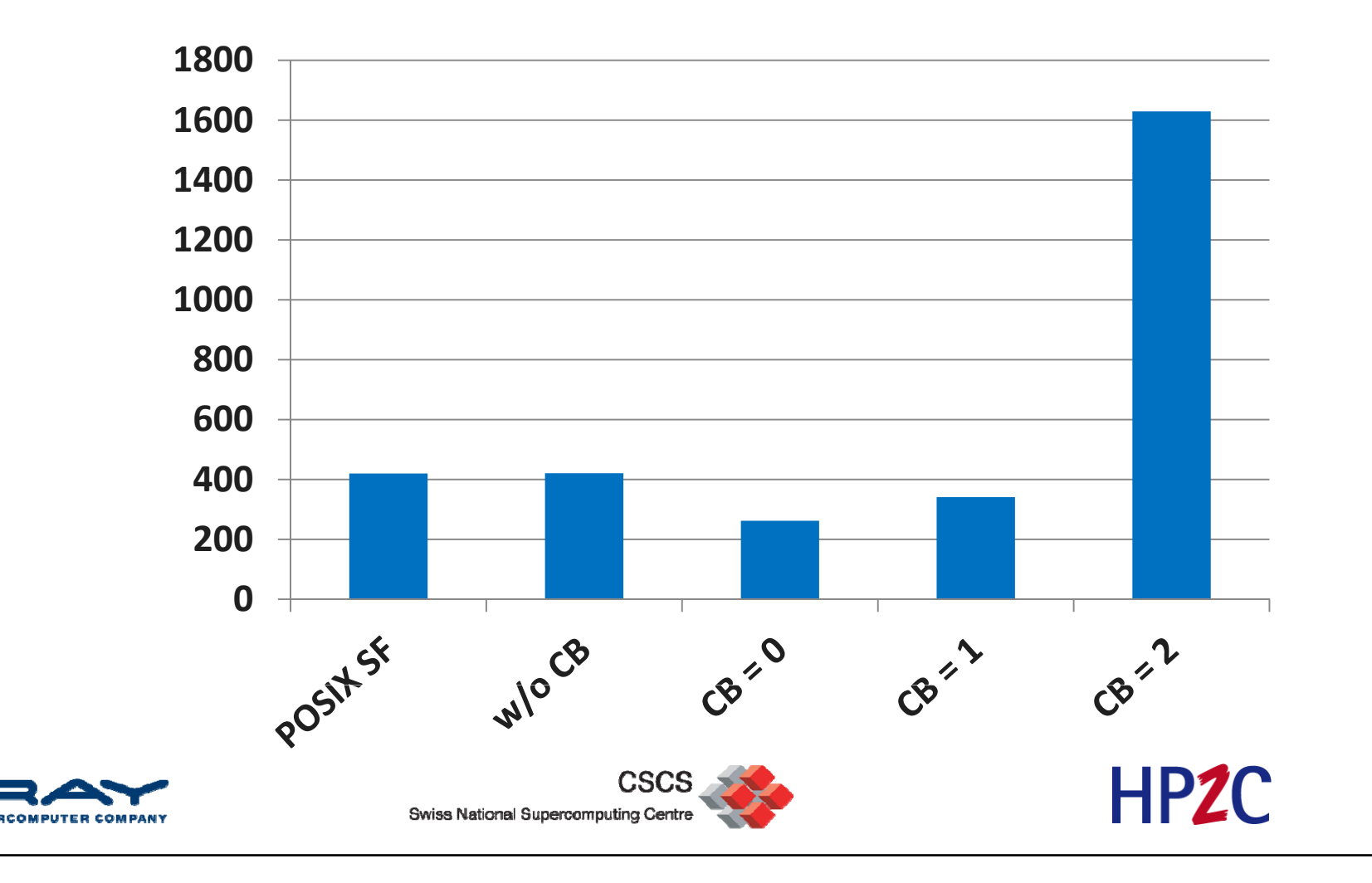

### **IOR benchmark 10,000 bytes**

**MPI-IO API , non-power-of-2 blocks and transfers, in this case blocks and transfers both of 10K bytes and a strided access pattern. Tested on an XT5 with 32 PEs, 8 cores/node, 16 stripes, 16 aggregators, 3220 segments, 96 GB file**

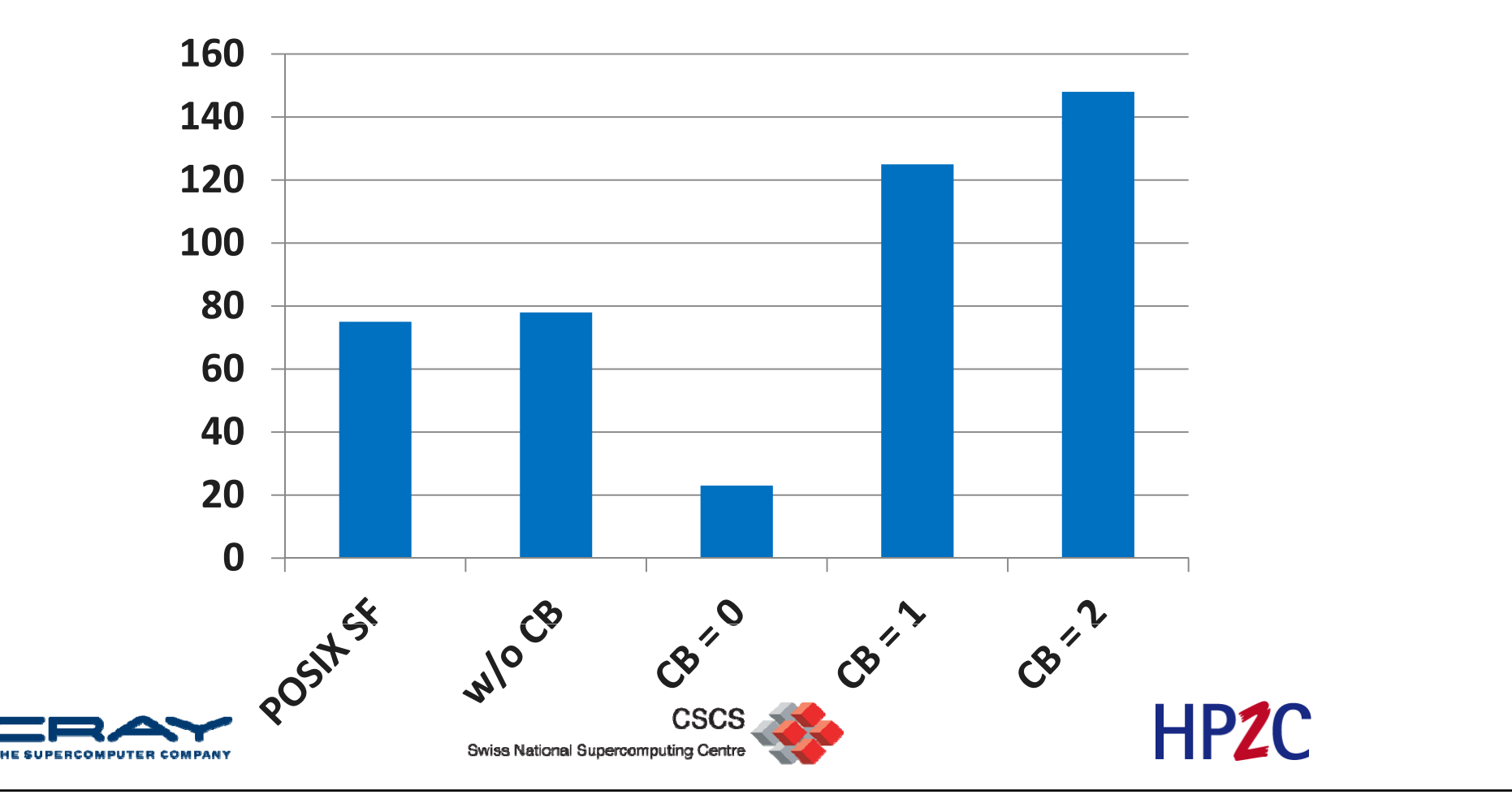

### **HYCOM MPI‐2 I/O**

**On 5107 PEs, and by application design, a subset of the PEs(88), do the writes. With collective buffering, this is further reduced to 22 aggregators (cb\_nodes) writing to 22 stripes** . **Tested on an XT5 with 5107 PEs, 8 cores/node**

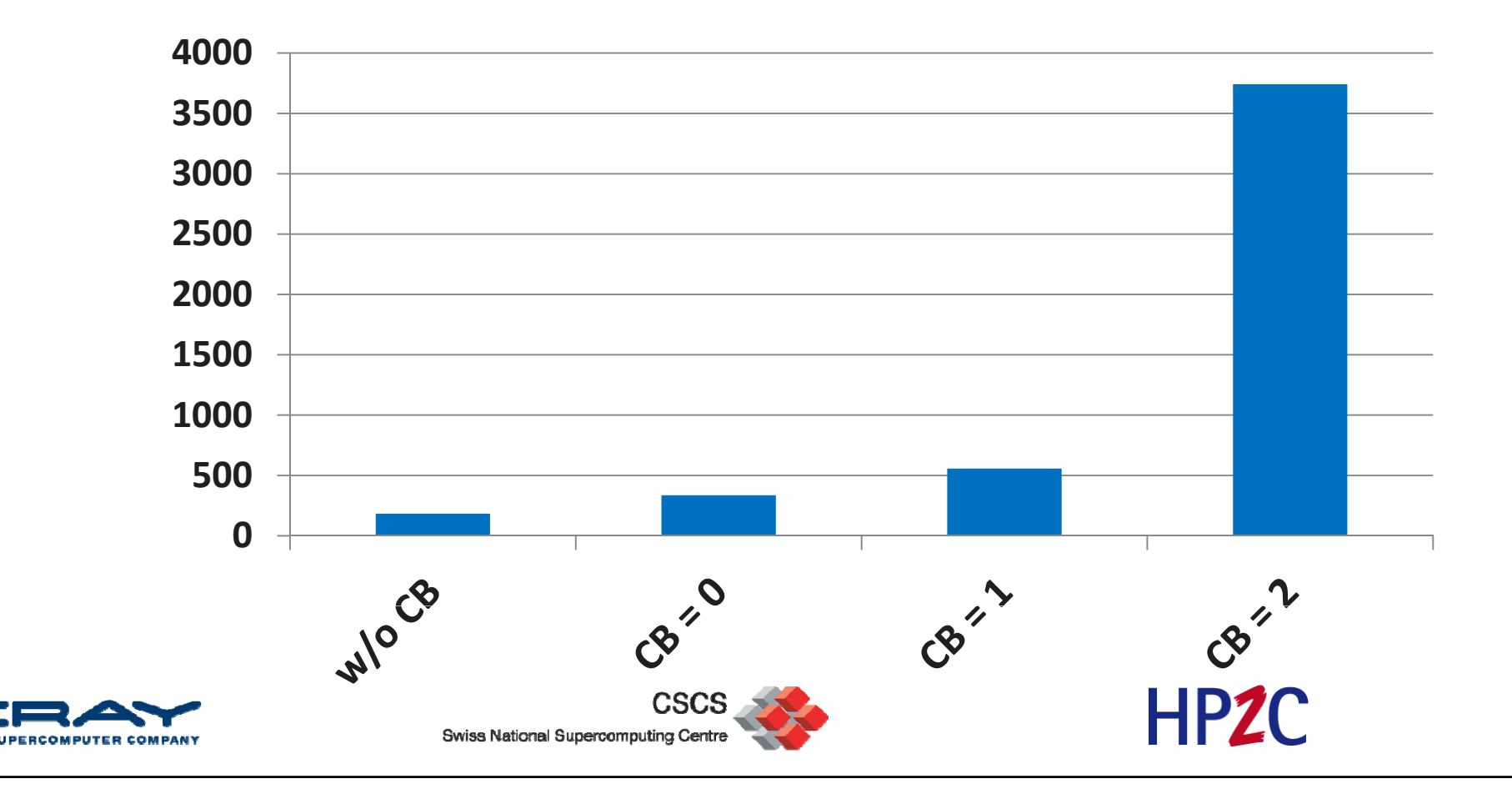

### **HDF5 format dump file from all PEs**

**Total file size 6.4 GiB. Mesh of 64M bytes 32M elements, with work divided amongst all PEs. Original problem was very poor scaling. For example, without collective buffering, 8000 PEs take over 5 minutes to dump. Note that disabling data sieving was necessary. Tested on an XT5, 8 stripes, 8 cb\_nodes** 

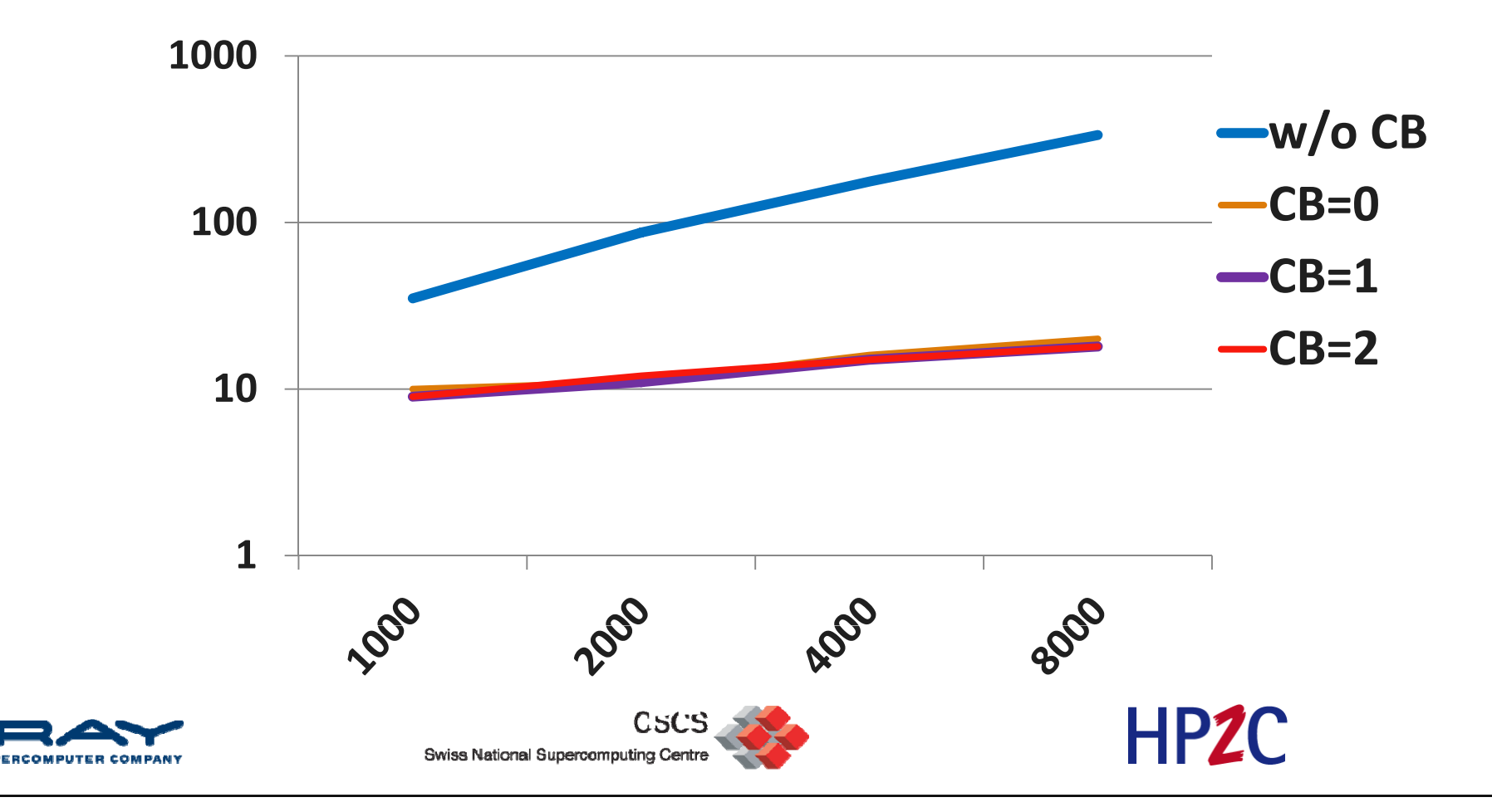

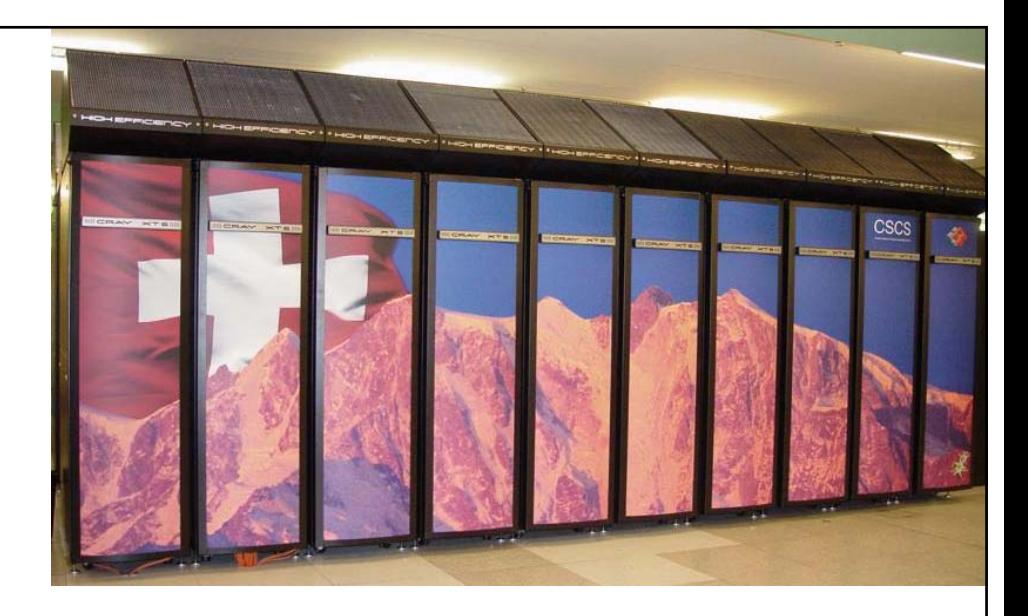

# **MPI‐IO E l xamp <sup>e</sup>**

Storing a distributed Domain into a single File

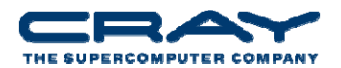

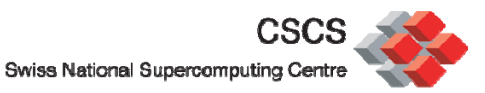

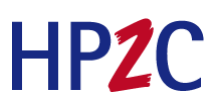

#### **Problem we want to solve**

- We have 2 dim domain on <sup>a</sup> 2 dimensional processor grid
- $\bullet$ • Each local subdomain has a halo (ghost cells).
- The data (without halo) is going to be stored in a single file, which can be re‐read by any processor count
- Here an example with 2x3 procesor grid :

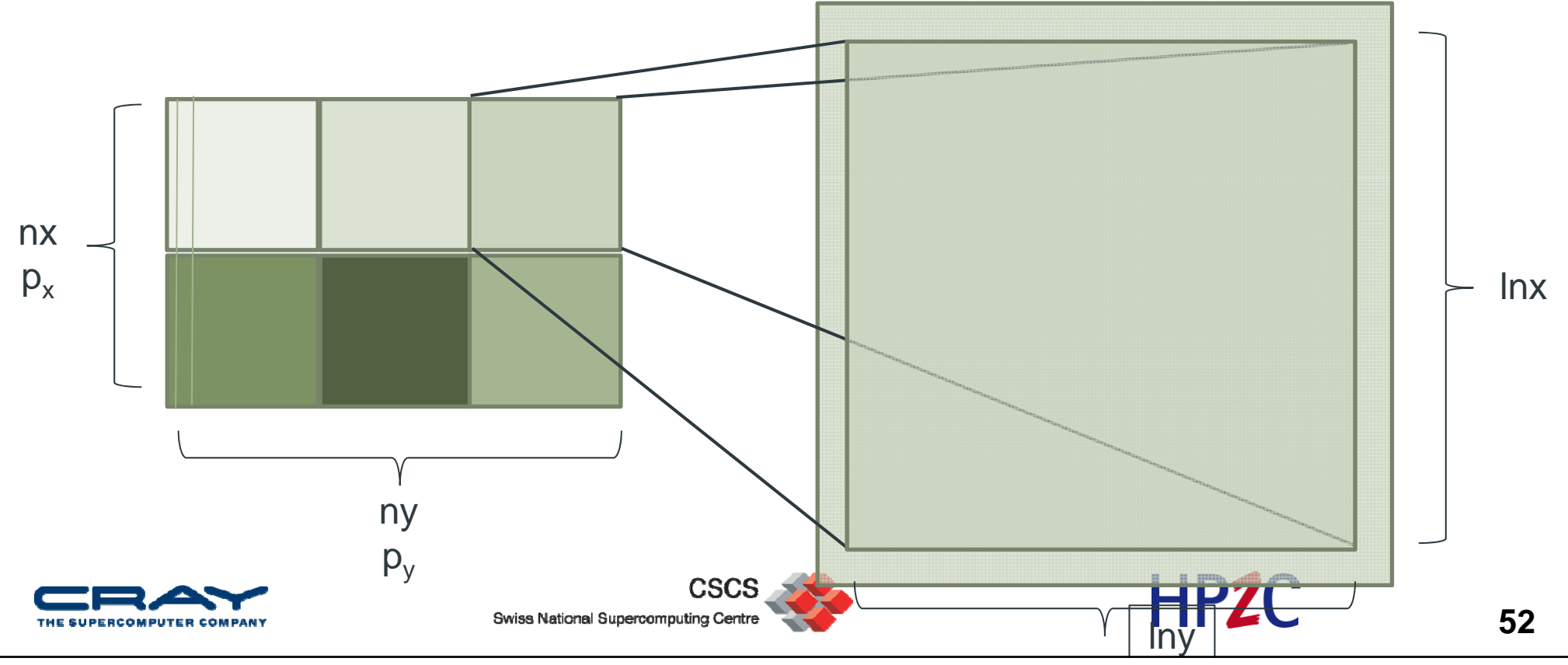

#### **Approach for writing the file**

- •First step is to create the MPI 2 dimensional processor grid
- $\bullet$ • Second step is to describe the local data layout using a MPI datatype
- •• Then we create a "global MPI datatype" describing how the data should be stored
- $\bullet$ Finaly we do the I/O

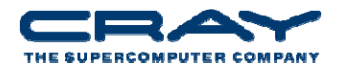

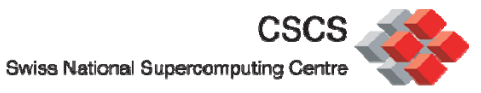

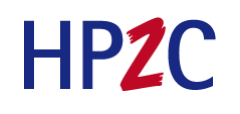

#### **Basic MPI setup**

```
nx = 512; ny = 512! Global Domain Size
call MPI_Init(mpierr)
call MPI_Comm_size(MPI_COMM_WORLD, mysize, mpierr)
call MPI_Comm_rank(MPI_COMM_WORLD, myrank, mpierr)
```

```
dom size(1)=2; dom size(2)=mysize/domsize(1)lnx=nx/dom_size(1) ; lny=ny/dom_size(2) ! Local Domain size
periods=.false. ; reorder=.false.
call MPI Cart create(MPI COMM WORLD, dim, dom size, periods, reorder,
 comm_cart, mpierr)
call MPI_Cart_coords(comm_cart, myrank, dim, my_coords, mpierr)
```

```
halo=1allocate (domain(0:lnx+halo, 0:lny+halo))
```
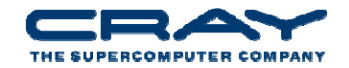

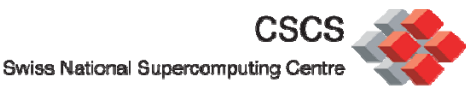

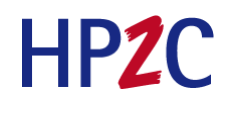

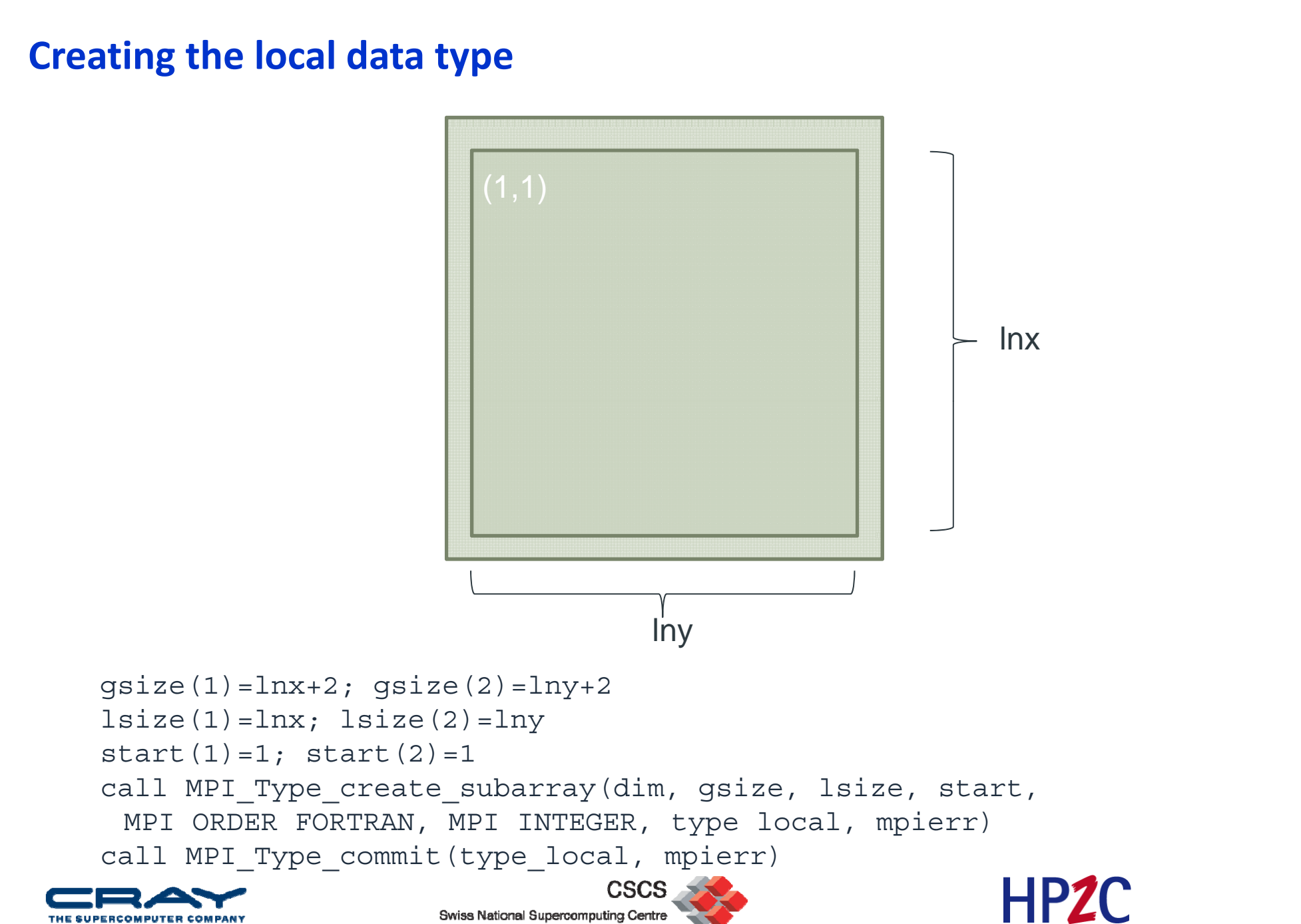

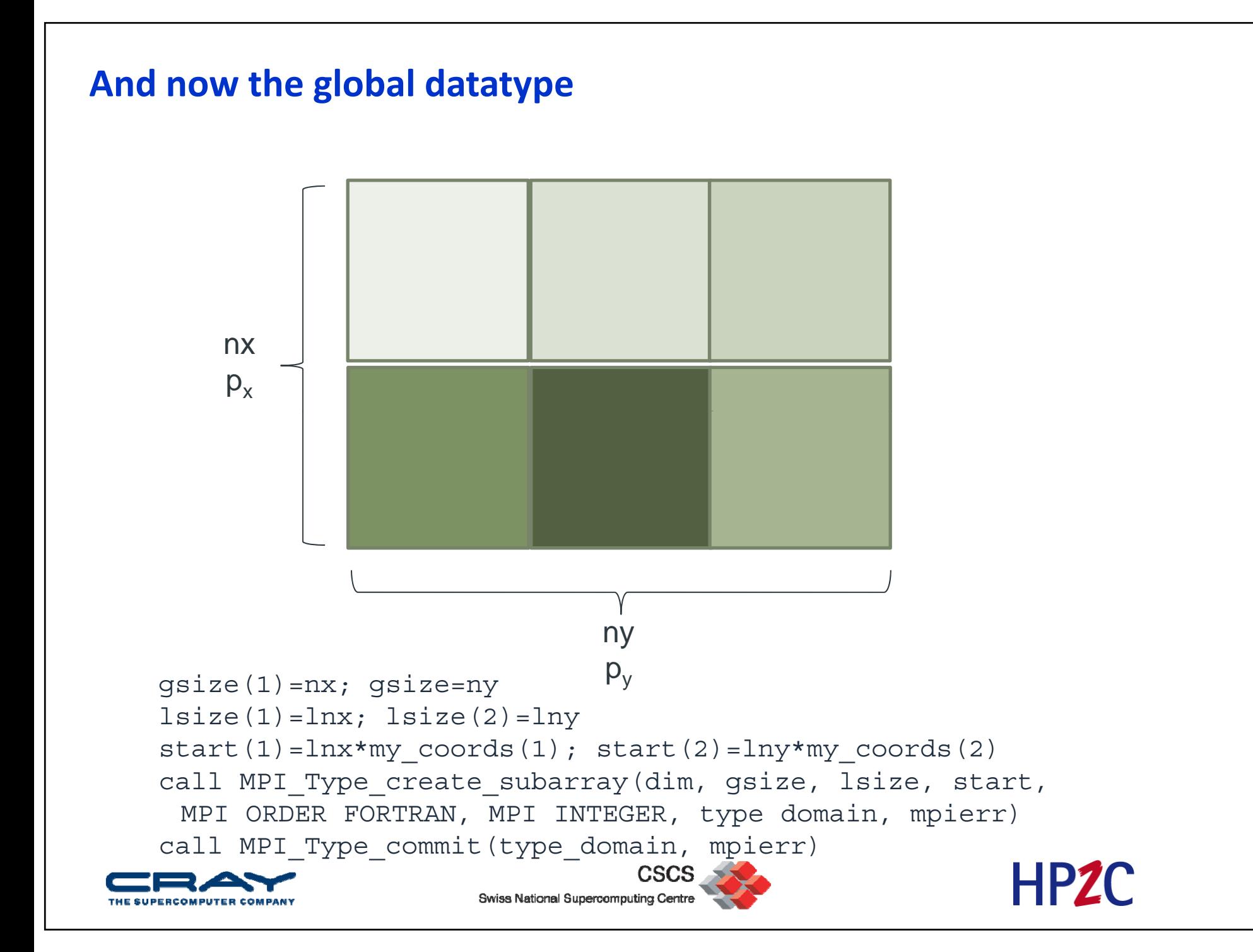

#### **Now we have all together**

call MPI\_Info\_create(fileinfo, mpierr) call MPI File delete('FILE', MPI INFO NULL, mpierr) call MPI File open(MPI COMM WORLD, 'FILE', IOR(MPI\_MODE\_RDWR,MPI\_MODE\_CREATE), fileinfo, fh, mpierr)

disp=0 ! Note : INTEGER(kind=MPI OFFSET KIND) :: disp call MPI File set view(fh, disp, MPI INTEGER, type domain, 'native', fileinfo, mpierr) call MPI File write all(fh, domain, 1, type local, status, mpierr) call MPI File close(fh, mpierr)

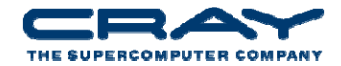

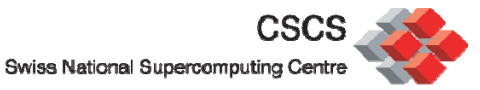

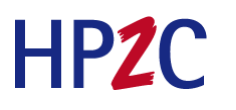

#### **I/O Performance Summary**

- • Buy sufficient I/O hardware for the machine
	- **As your job grows, so does your need for I/O bandwidth**
	- You might have to change your I/O implementation when scaling
- • Lustre
	- Minimize contention for file system resources.
	- A single process should not access more than 4 OSTs, less might be better
- • Performance
	- **Performance is limited for single process I/O.**
	- Parallel I/O utilizing <sup>a</sup> file‐per‐process or <sup>a</sup> single shared file is limited at large scales.
	- Potential solution is to utilize multiple shared file or a subset of processes which perform I/O.
	- A dedicated I/O Server process (or more) might also help
	- Did not really talk about the MDS

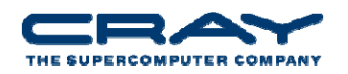

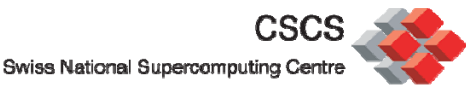

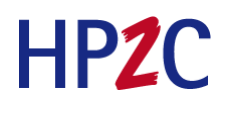

#### **And there is more**

- • http://docs.cray.com
	- Search for MPI-IO : "Getting started with MPI I/O", "Optimizing MPI‐IO for Applications on CRAY XT Systems"
	- **Search for lustre (a lot for admins but not only)**
	- **Message Passing Toolkit**
- •• Man pages (man mpi, man <mpi\_routine>, ...)
- •mpich2 standard :

http://www.mcs.anl.gov/research/projects/mpich2/

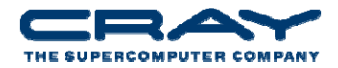

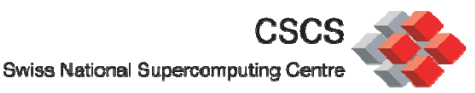

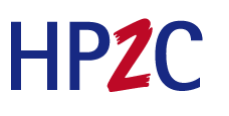